# SEQ part 1

### **changelog**

19 September 2022: "what is i10bytes?": update table of i10bytes values to be consistent with hilited parts of memory values (fixing off-by-one error where one additional byte was included)

#### **last time**

Y86-64 instruction set small number of instructions name  $\rightarrow$  operands mov instructions for accessing memory constant non-addresses only on irmovq

Y86-64 encoding/decoding opcode in consistent position some instructions have secondary opcode registers identified by index constants as 8-byte little endian numbers

hardware description languages

### **describing hardware**

how do we describe hardware?

pictures?

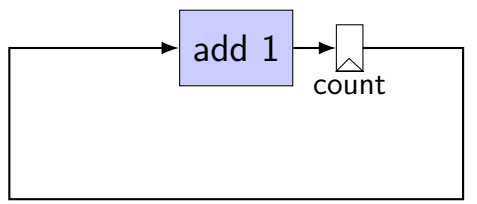

### **circuits with pictures?**

yes, something you can do

such commercial tools exist, but…

not commonly used for processors

### **hardware description language**

#### programming language for hardware

(typically) text-based representation of circuit

often abstracts away details like:

how to build arithmetic operations from gates how to build registers from transistors how to build memories from transistors how to build MUXes from gates

…

those details also not a topic in this course

### **our tool: HCLRS**

built for this course

assumes you're making a processor

somewhat different from textbook's HCL

#### **circuits: wires**

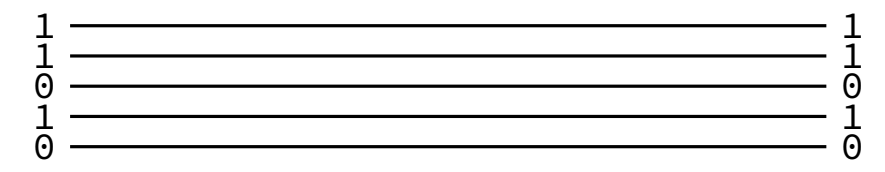

#### **circuits: wires**

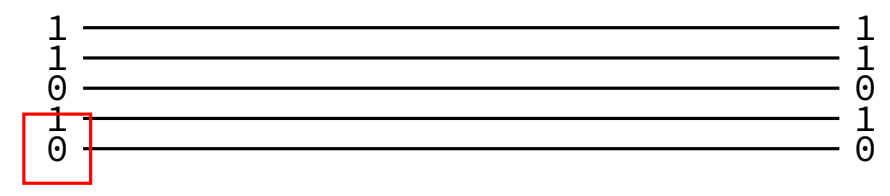

binary value — actually voltage

#### **circuits: wires**

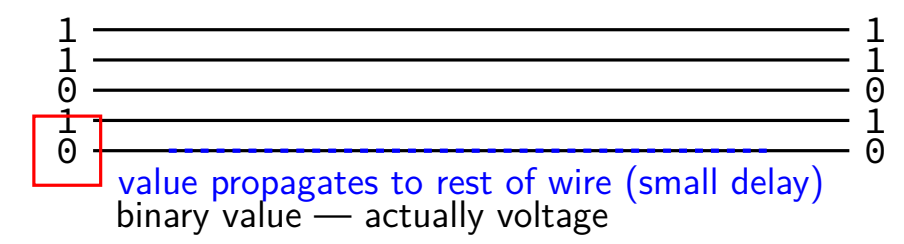

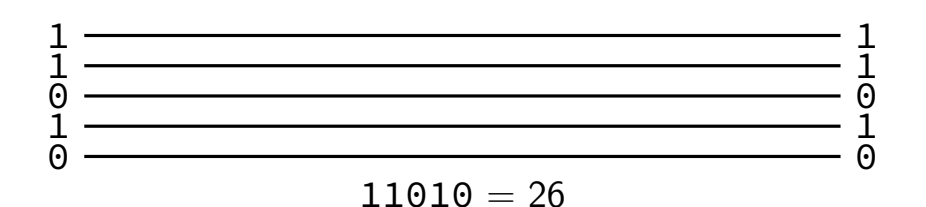

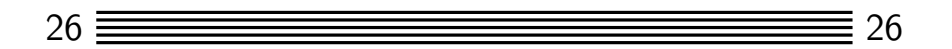

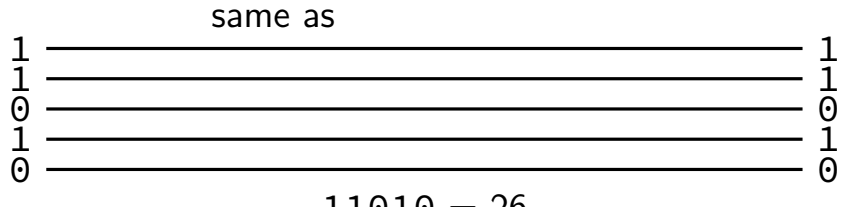

 $11010 = 26$ 

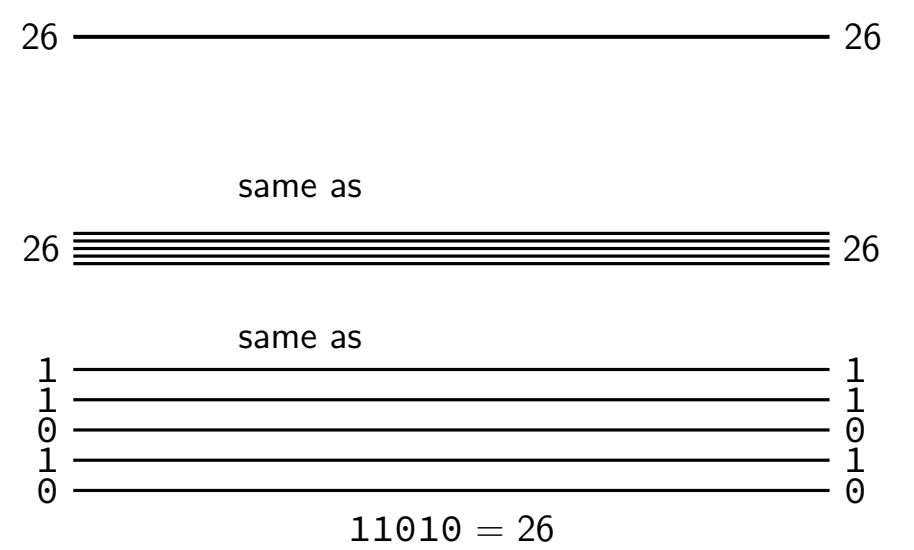

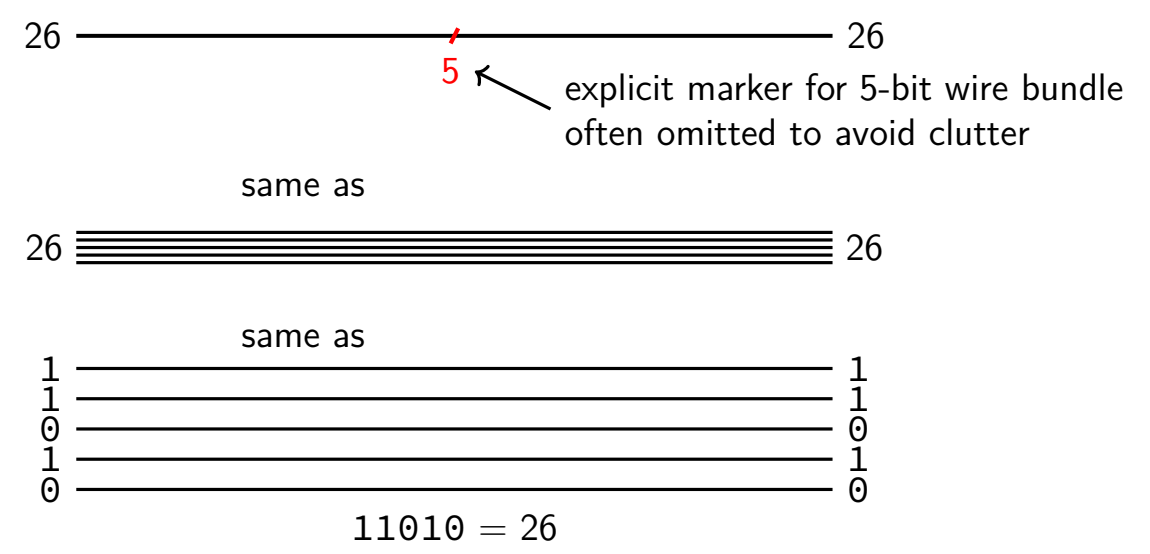

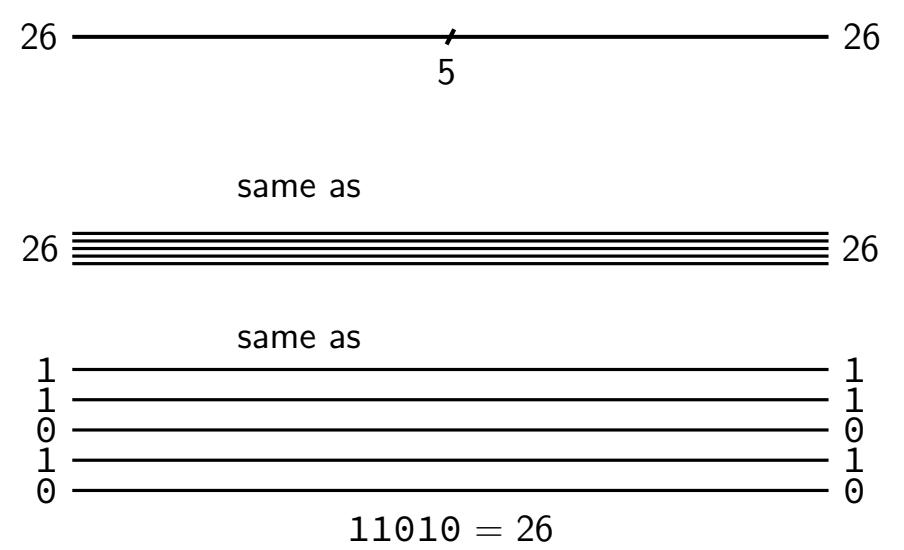

**circuits: gates**

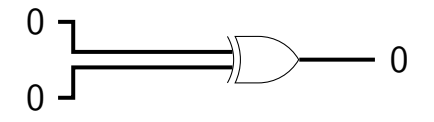

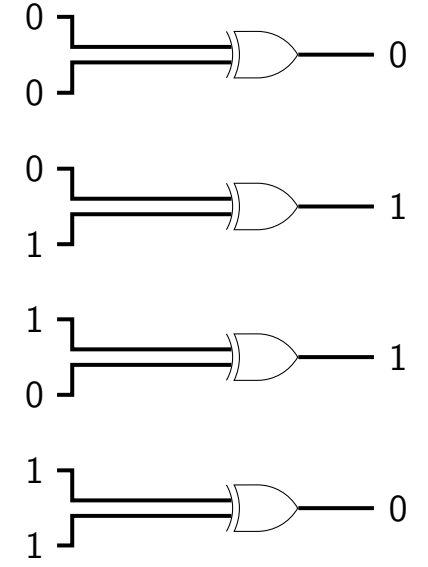

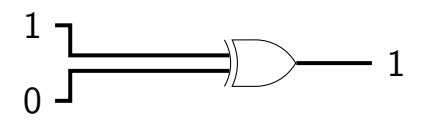

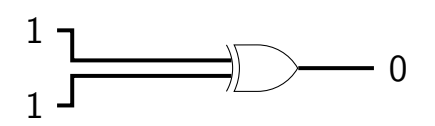

### **circuits: logic**

want to do calculations?

generalize gates:

"logic" 12 function(12) = ??

### **circuits: logic**

want to do calculations?

generalize gates:

output wires contain result of function on input changes as input changes (with delay)

$$
12
$$
\n
$$
\begin{array}{c}\n 12 \\
\mid \\
\text{``logic''}\n \end{array}
$$
\n\nfunction(12) = ??

### **circuits: logic**

want to do calculations?

generalize gates:

output wires contain result of function on input changes as input changes (with delay)

need not be same width as output

"logic" 12 function(12) = ??

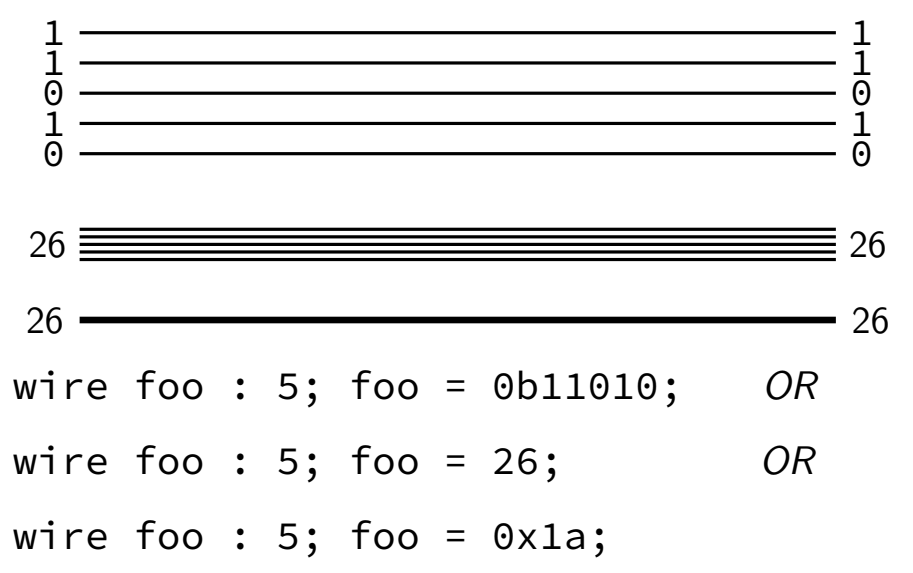

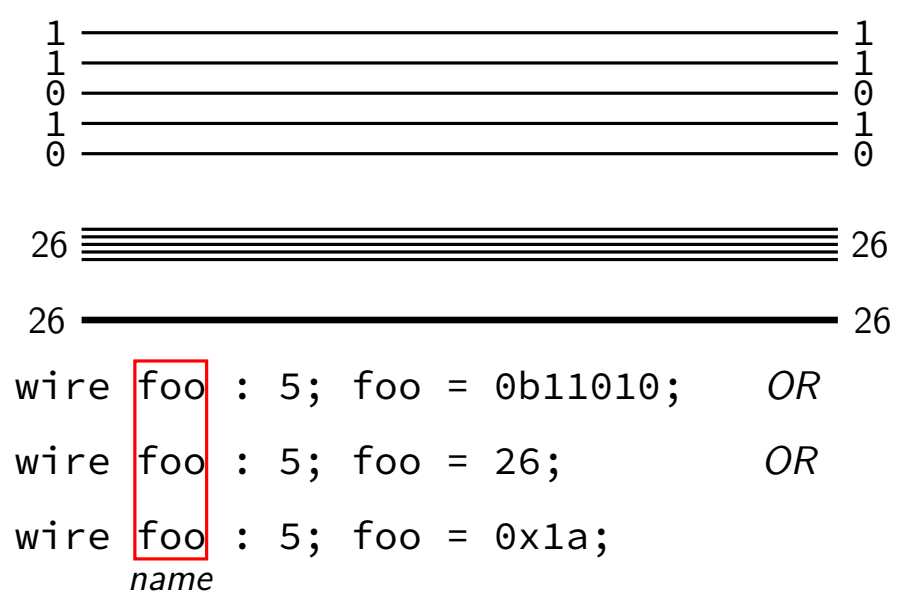

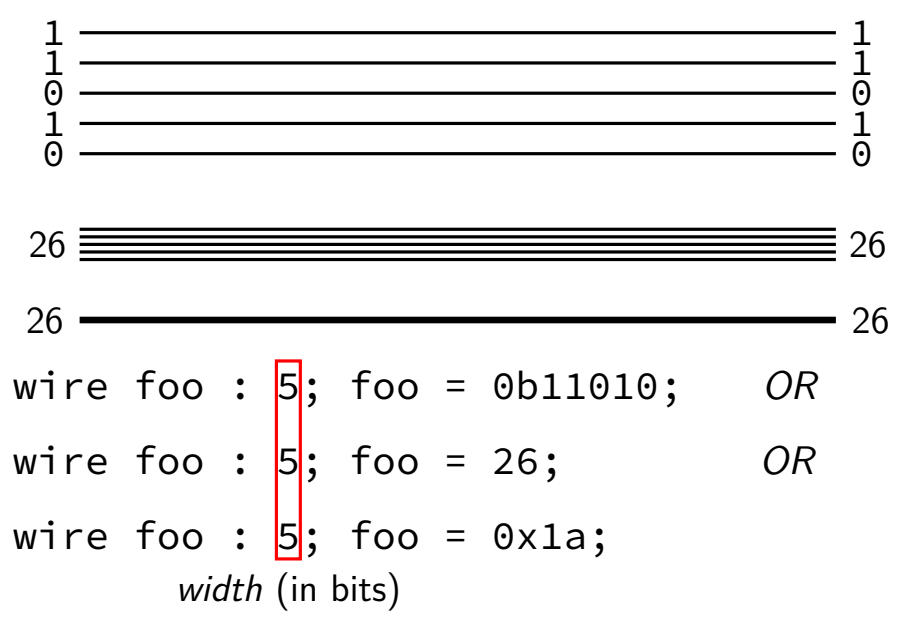

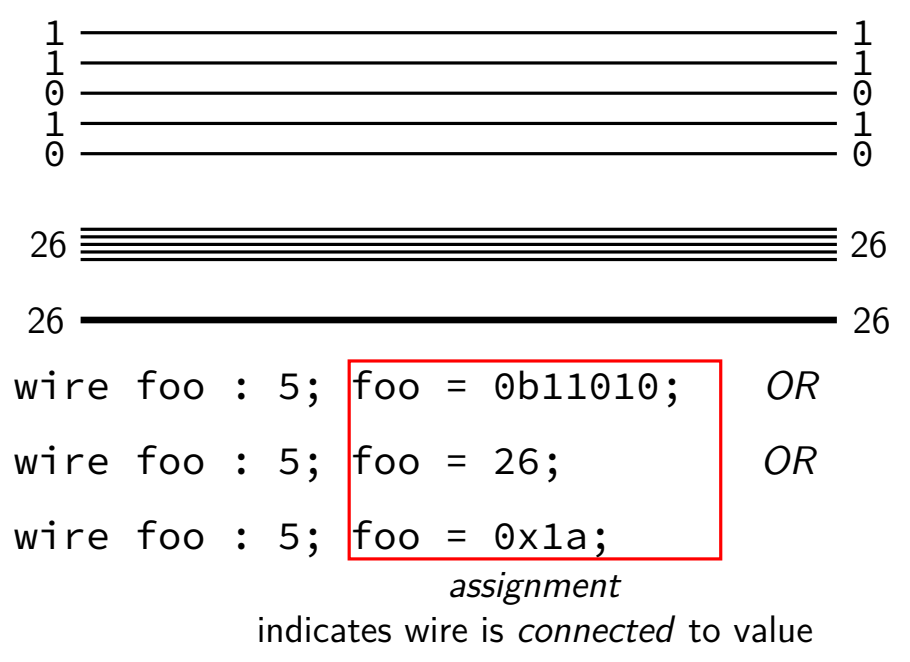

### **HCLRS: gates + calcuations (1)**

wire a : 2; wire b : 2; wire c : 2;  $c = b$  & a;  $a = 0b10$ :  $b = 0b11;$ 

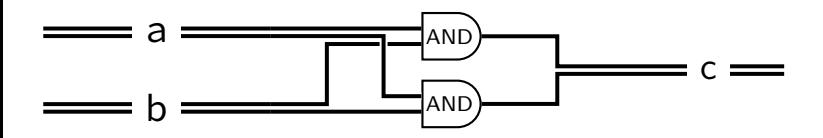

### **HCLRS: gates + calcuations (1)**

wire a : 2; wire b : 2; wire c : 2; c = b & a;  $a = 0b10;$  $b = 0b11;$  $a = 0b10;$  $b = 0b11;$  $c = b$  & a; same as

> **order doesn't matter** connected or not

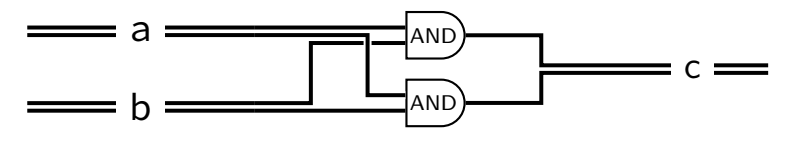

### **HCLRS: gates + calcuations (1)**

wire a : 2; wire b : 2; wire c : 2;  $c = b$  & a;  $a = 0b10$ :  $b = 0b11;$ C-like expressions supported  $0b10$  &  $0b11 = 0b10$ 

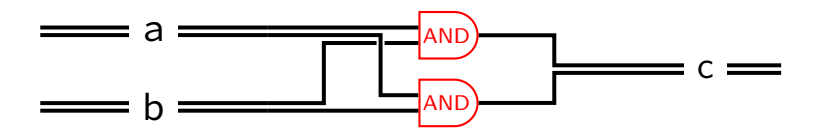

#### **HCLRS: gates + calcuations (2)**

wire a : 2; wire b : 2; wire c : 2;  $c = b + a$ ; /\* was  $b + a + c$  $a = 0b10$ : b = 0b11; more than bitwise operators supported  $0b10 + 0b11 = 0b101 \rightarrow 0b01$  (extra bits lost)

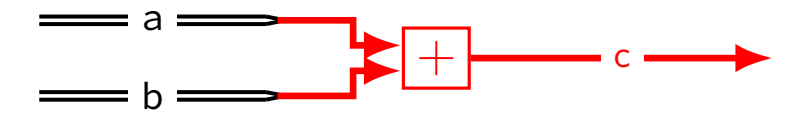

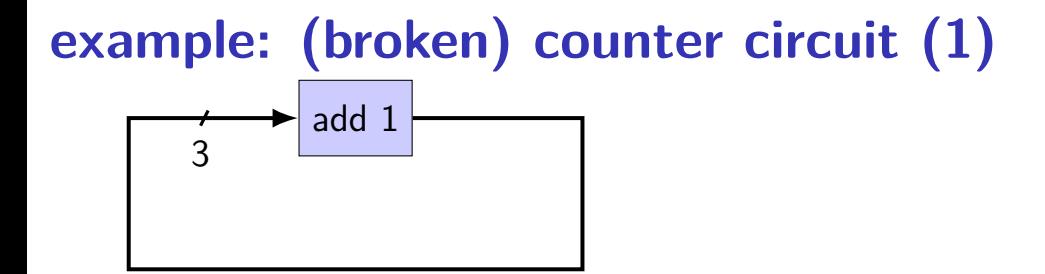

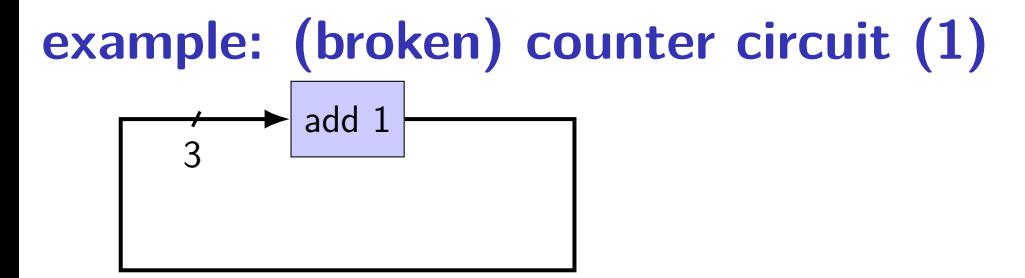

wire x : 3;  $x = x + 1;$ 

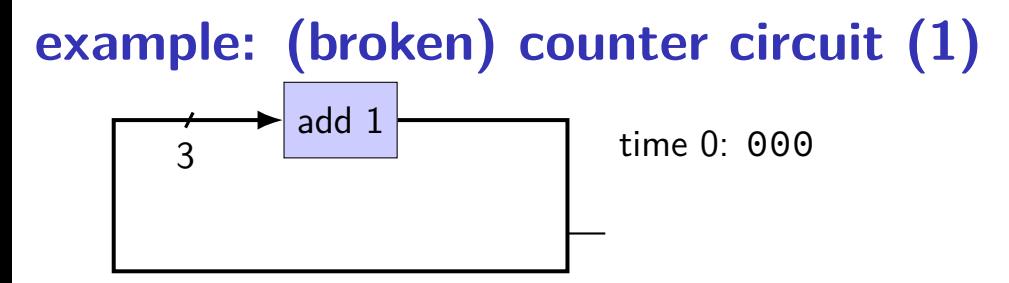

wire x : 3;  $x = x + 1;$ 

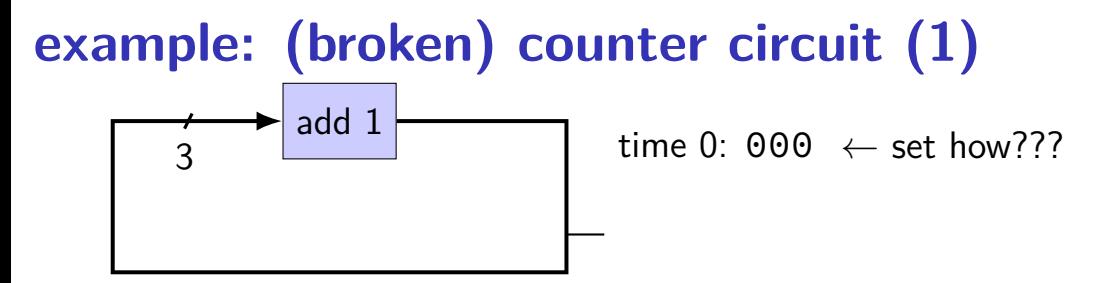

wire x : 3;  $x = x + 1;$ 

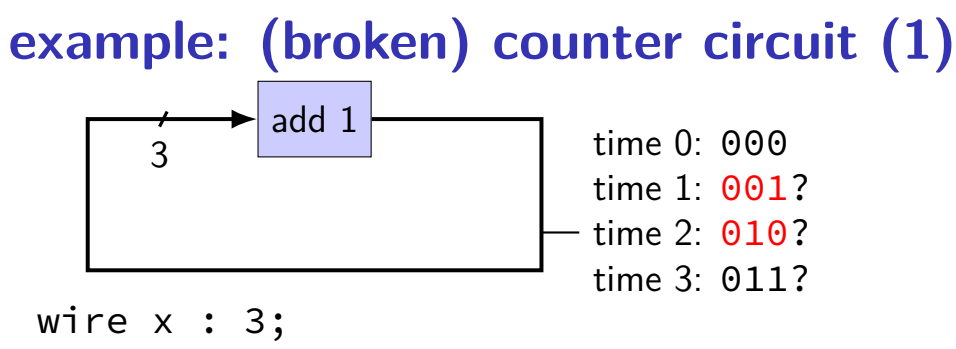

 $x = x + 1;$ 

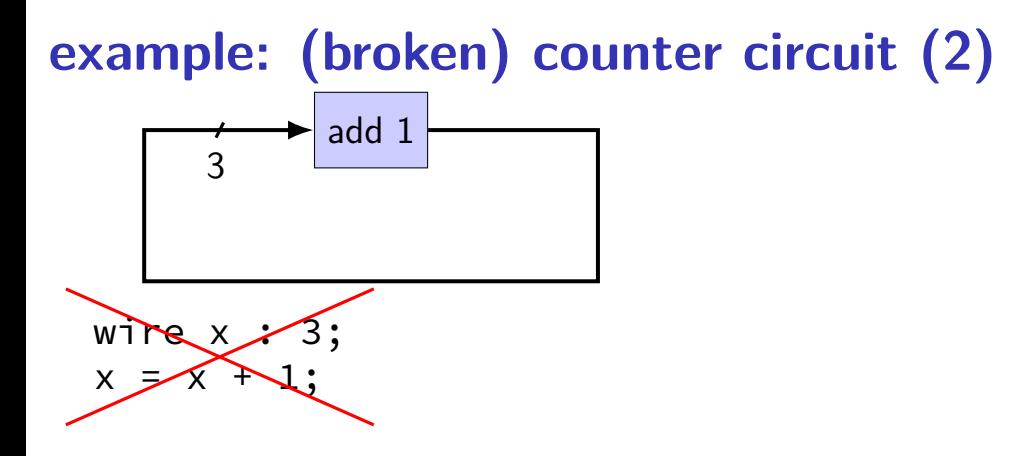

HCLRS: compile error "Circular dependency detected: x depends on x"

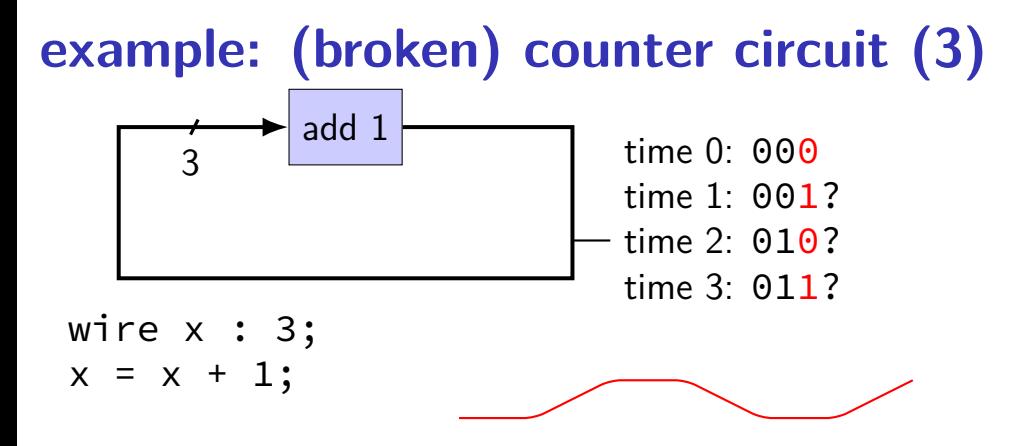

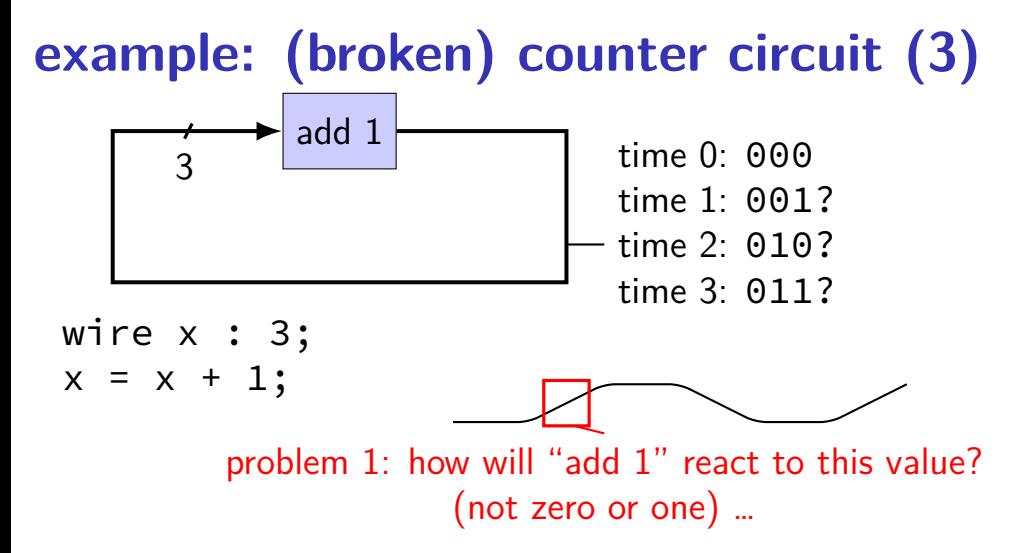

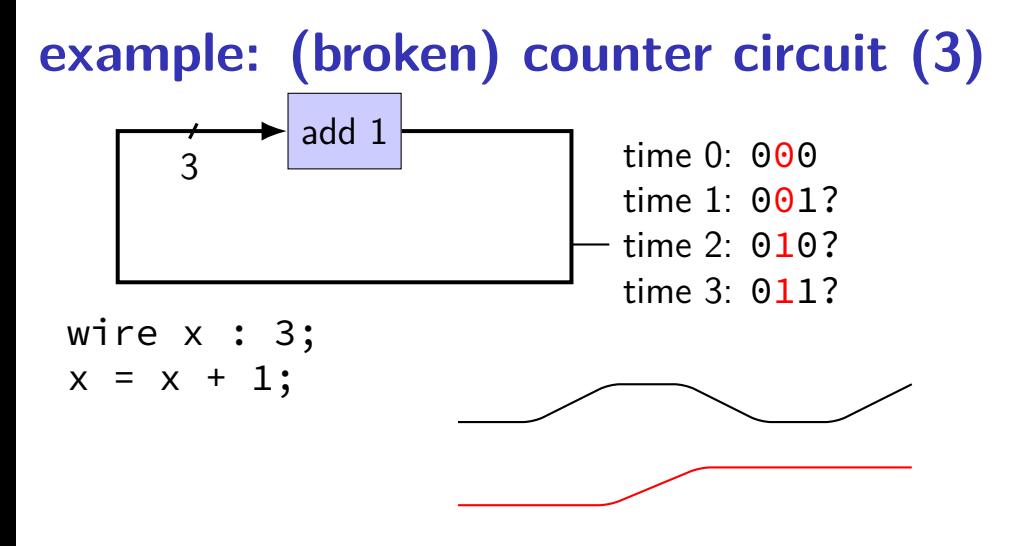
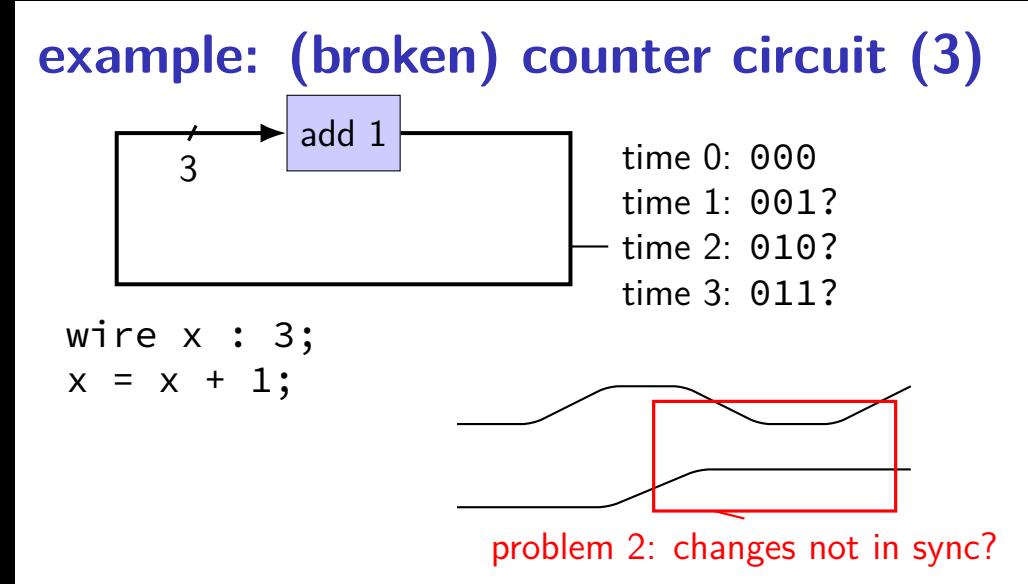

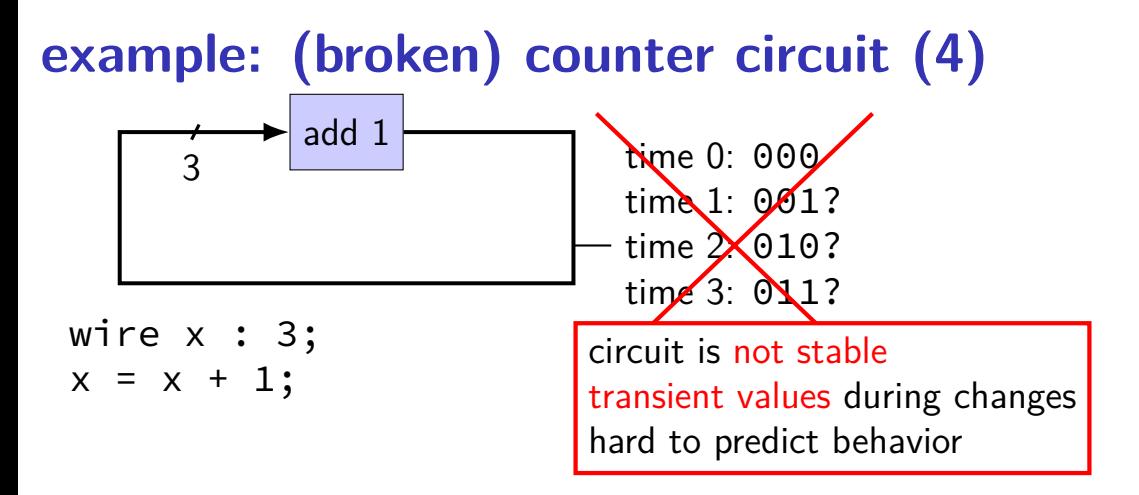

#### **circuits: state**

logic performs calculations all the time

never stores values!

need extra elements to store values registers, memory

### **example: counter circuit (corrected)**

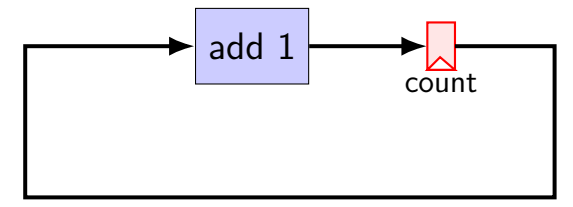

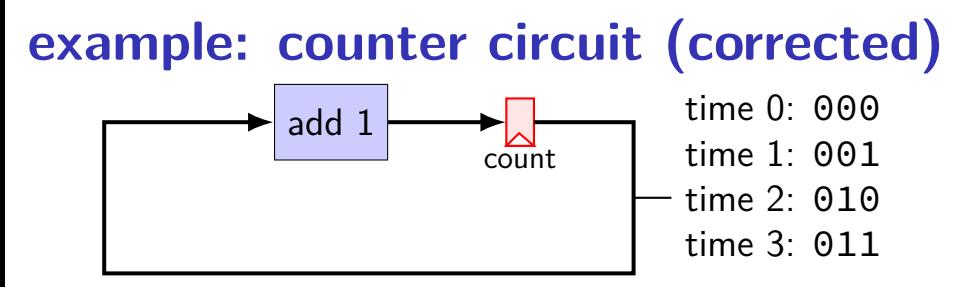

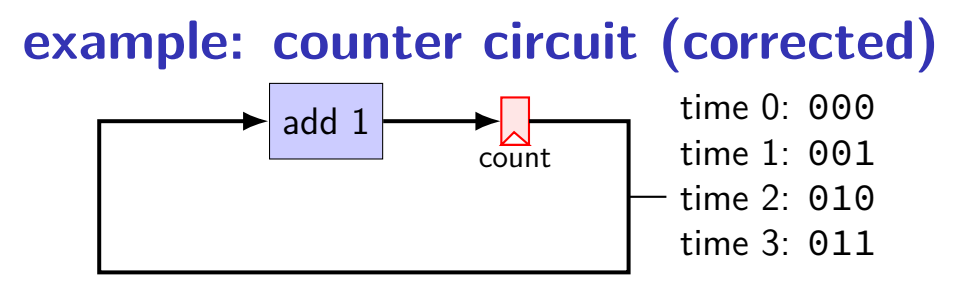

add register to store current count updates based on "clock signal" (not shown) avoids intermediate updates

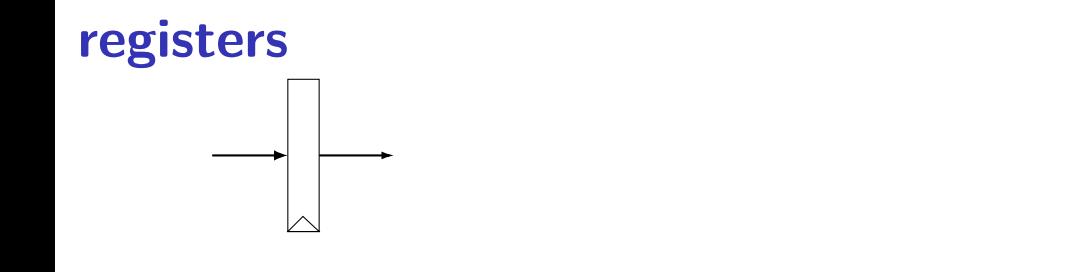

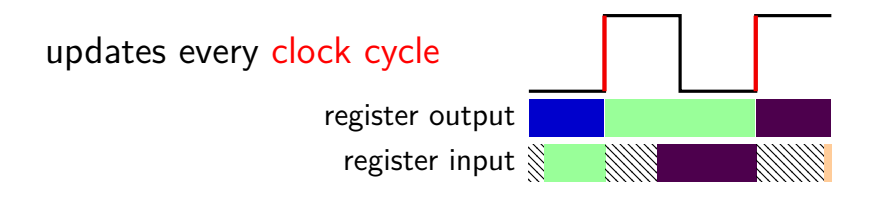

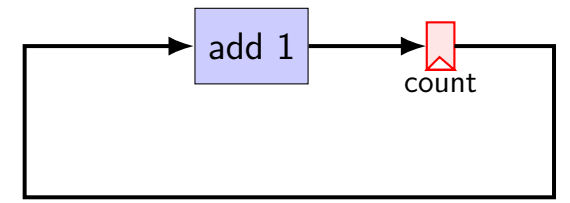

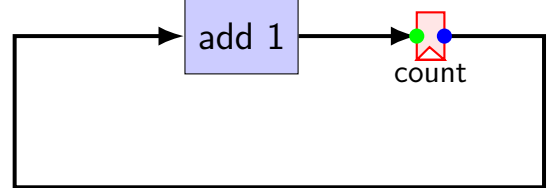

```
register xY {
    count : 3 = 0b000 ;
}
x count = Y count + 0b001;
```
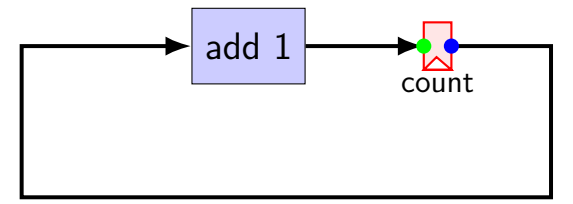

register 
$$
xY
$$
 {  
\ncount : 3 = 0b000 ;  
\ncount = Y\_count + 0b001;

\nx\_count = x\_count + 0b001;

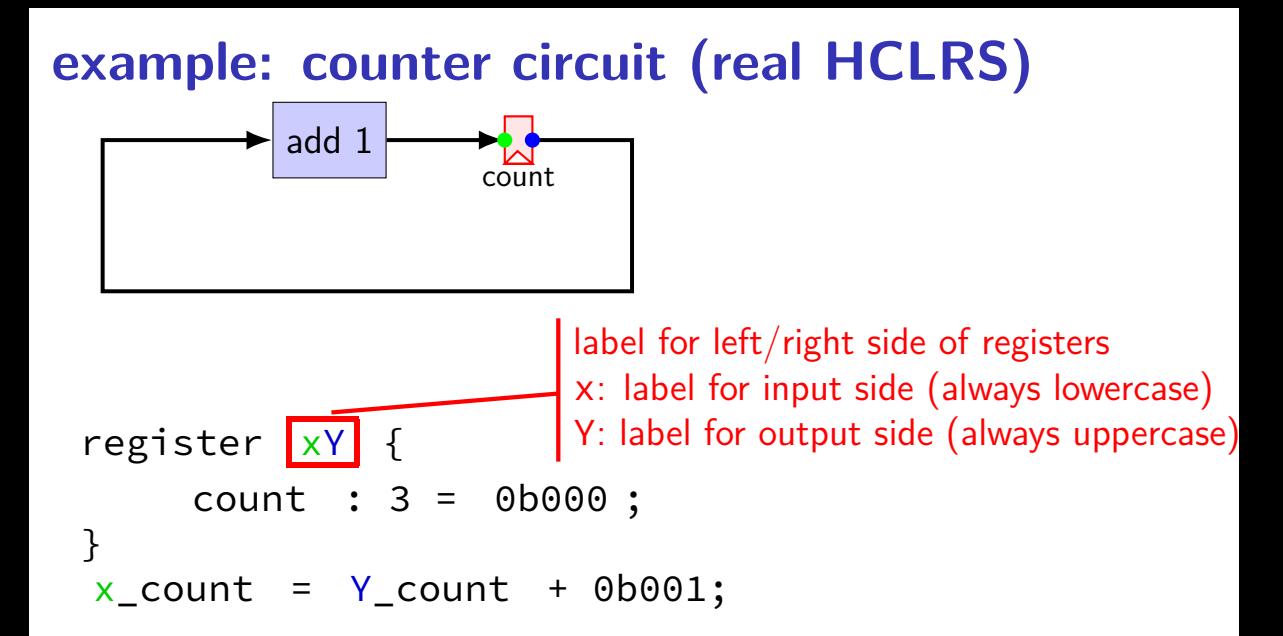

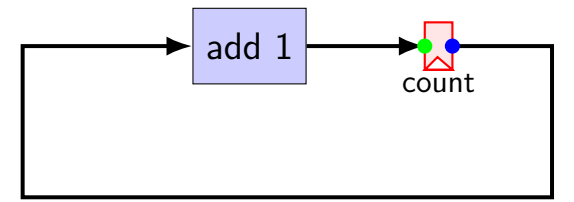

register 
$$
XY
$$
 [to be determined]

\ncount: 3 = 0b000;

\nx\_count = Y\_count + 0b001;

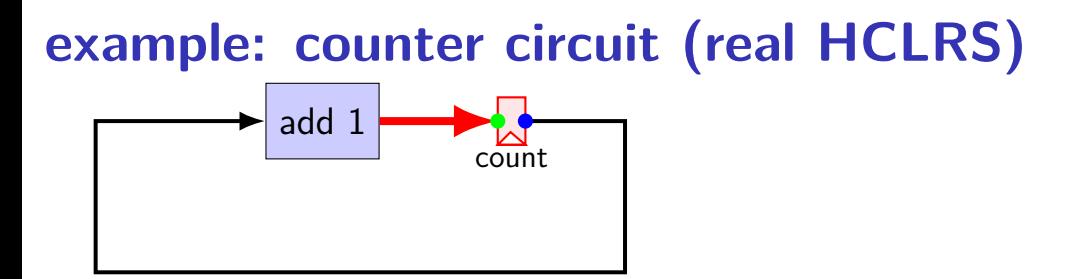

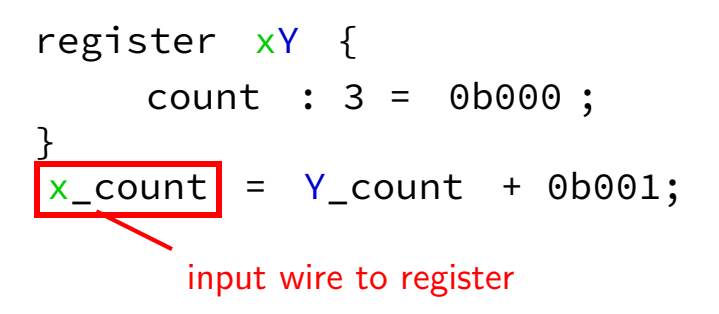

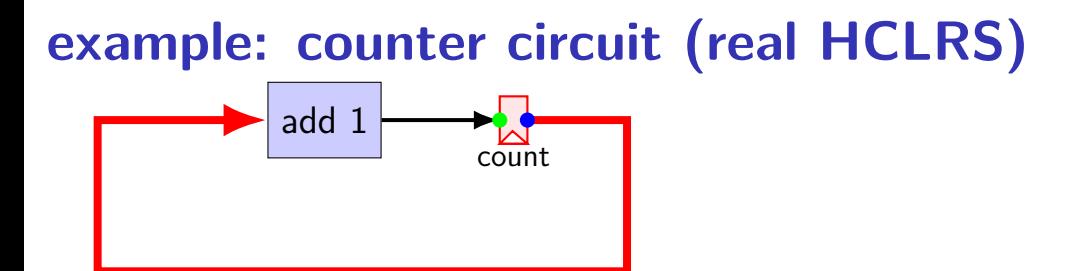

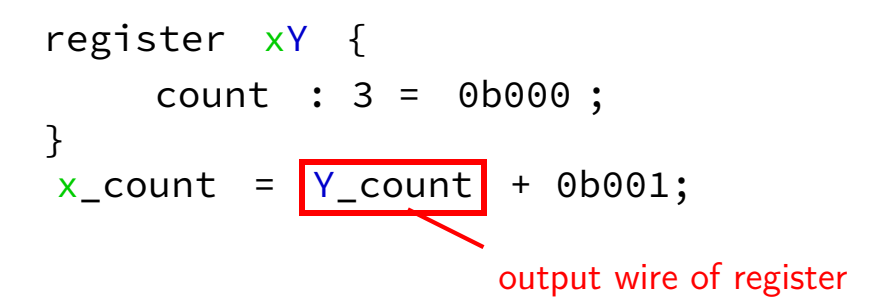

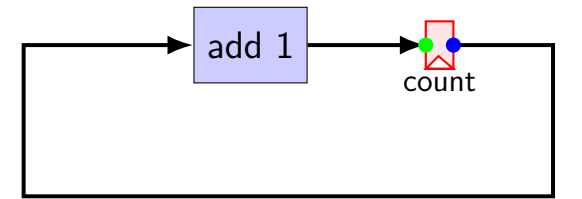

initial value of register first value for output wire (Y\_count)

```
\nregister xY {\n    count : 3 = 
$$
\boxed{0b000}
$$
;\n}\nx_count = Y_count + 0b001;\n
```

#### **example: counter circuit**

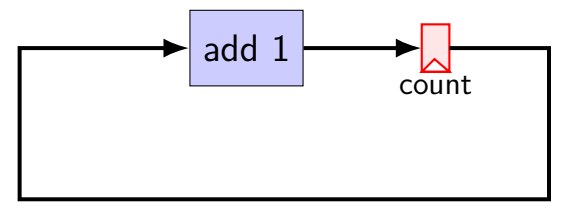

 $count$  | register  $xY$  { count : 3 = 0b000 ; }  $x_{\text{count}} = Y_{\text{count}} + 0b001;$ 

#### **example: counter circuit**

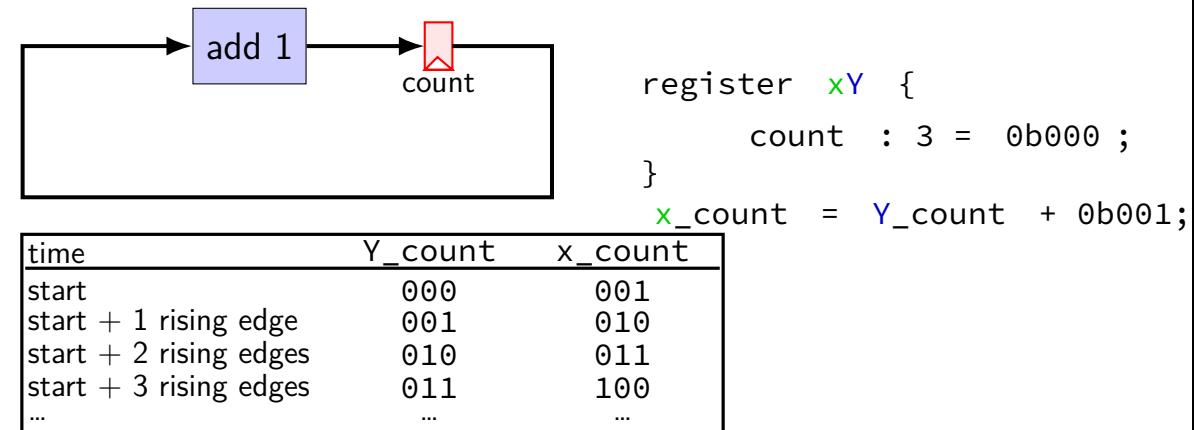

#### **example: counter circuit**

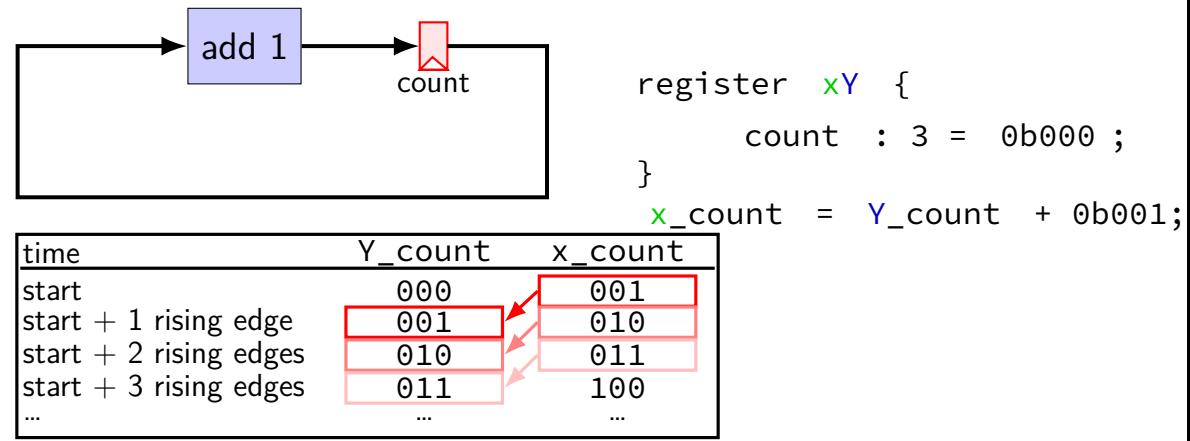

#### **HCL circuit with registers**

```
register xY {
     a : 4 = 1; /* <-- initial Y a */
     b : 4 = 1; /* <-- initial Y b */
}
x b = x a + Y a;
x_{a} = Y_{a} + Y_{b};
exercise: value of Y_a, Y_b after two rising edges of clock?
    A. Y a = 2. Y b = 3B. Y a = 2. Y b = 2C. Y a = 3. Y b = 5D. Y a = 3, Y b = 7E. Y a = 3, Y b = 11F. Y a = 5, Y b = 7G. Y a = 7, Y b = 11H. none of the above
```
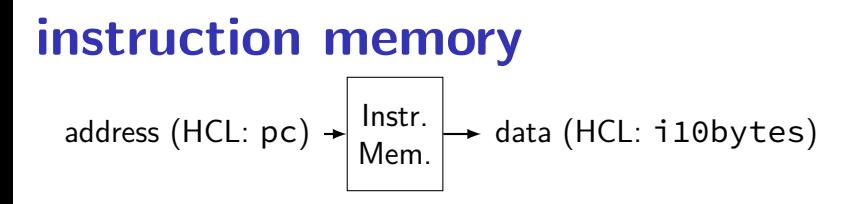

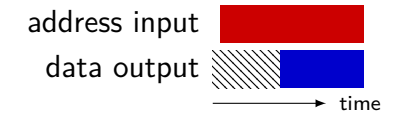

#### **Stat signal**

how do we stop the simulated machine?

hard-wired mechanism — Stat wire

possible values:

 $STAT$  AOK — keep going STAT\_HLT — stop, normal shtdown STAT\_INS — invalid instruction …(and more errors)

(predefined 3-bit constants)

must be set

determines if simulator keeps going

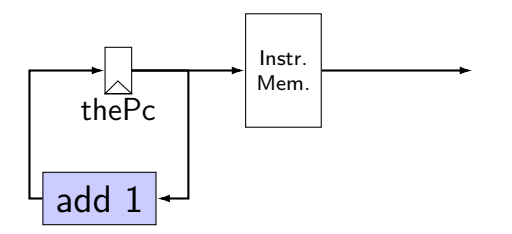

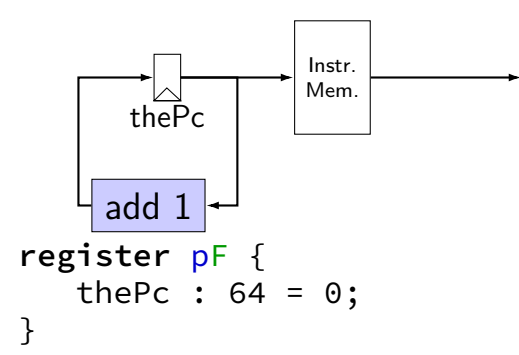

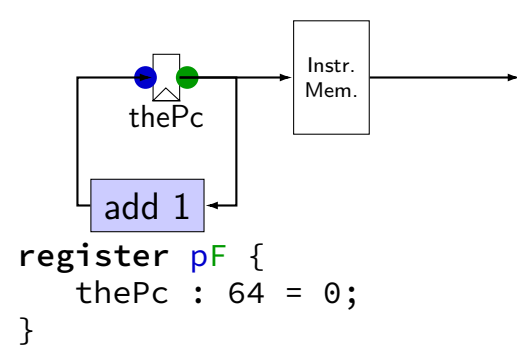

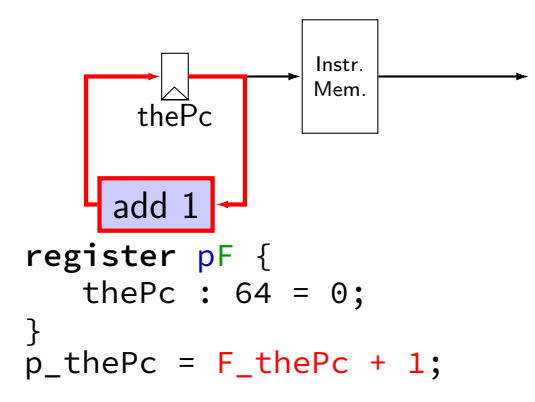

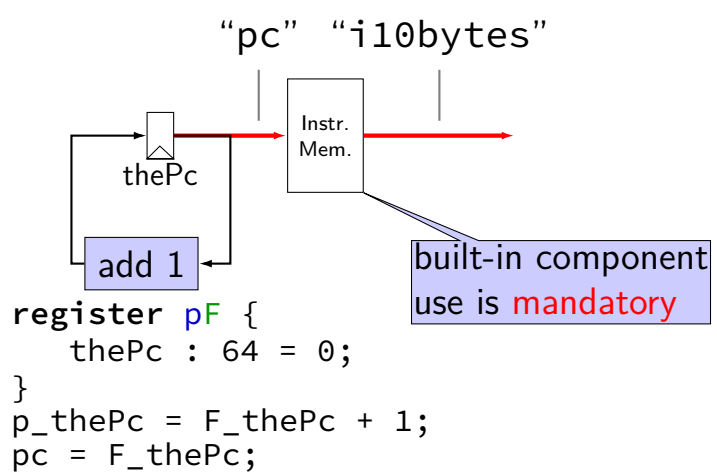

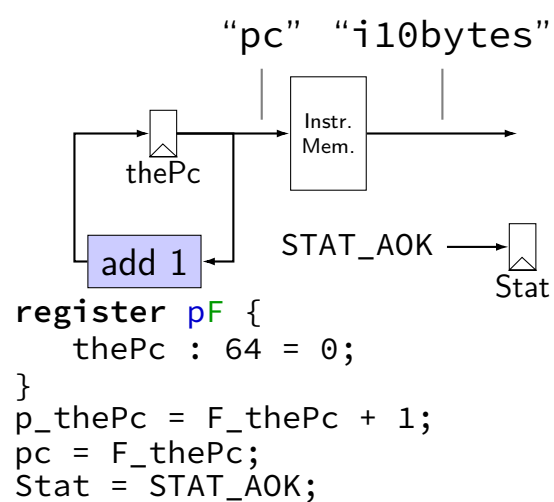

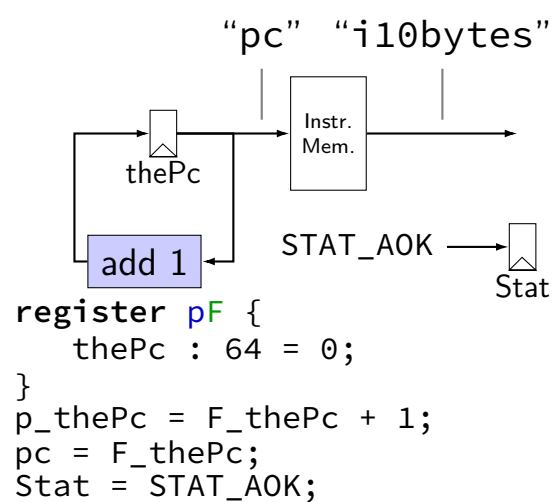

### **nop CPU: running**

need a program in memory .yo file

tools/yas — convert .ys to .yo

tools/yis — reference interpreter for .yo files if your processor doesn't do the same thing…

can build tools by running make

#### **nop CPU: creating a program**

create assemby file: nops.ys:

nop nop nop nop

nop

assemble using tools/yas nops.ys or make nops.yo

#### **nop.yo**

more readable/simpler than normal executables:

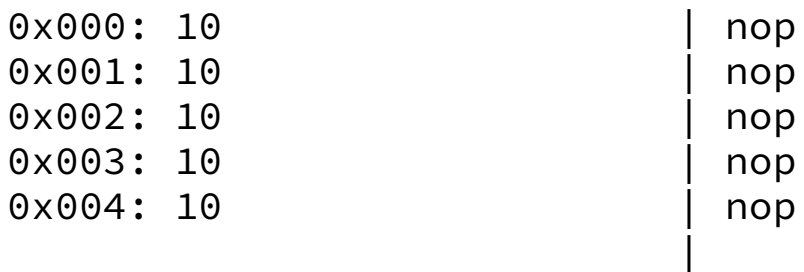

loaded into data and program memory

parts left of | just comments

Usage: ./hclrs [options] HCL-FILE [YO-FILE [TIMEOUT]] Runs HCL\_FILE on YO-FILE. If --check is specified, no YO-FILE may be supplied. Default timeout is 9999 cycles.

Options:

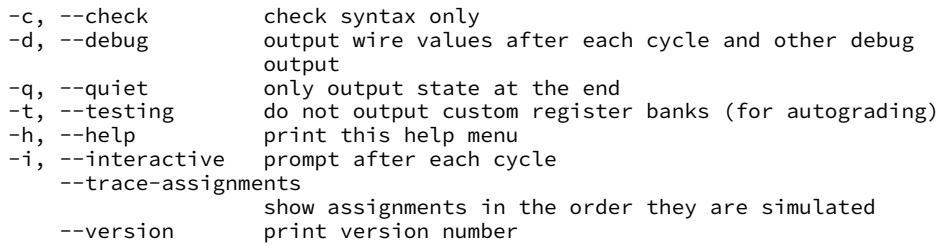

\$ ./hclrs nop\_cpu.hcl nops.yo +--------------------- between cycles 0 and 1 ----<br>RAX: 0 RCX: 0 RCX: 0 RDX: | RAX: 0 RCX: 0 RDX: 0 | | RBX: 0 RSP: 0 RBP: 0 | | RSI: 0 RDI: 0 R8: 0 | | R9: 0 R10: 0 R11: 0 | | R12: 0 R13: 0 R14: 0 | | register pF(N) thePc=0000000000000000 | used memory:  $\begin{bmatrix} 0 & 1 & 2 & 3 & 4 & 5 & 6 & 7 & 8 & 9 & a & b & c & d & e & f \end{bmatrix}$  $0 \times 00000000$ : 10 10 10 10 10 +-----------------------------------------------------------------------+  $pc = 0 \times 0$ ; loaded  $\lceil 10 : nop \rceil$ .... ----------- timed out after 9999 cycles in state: --------------------+ | RAX: 0 RCX: 0 RDX: 0 | | RBX: 0 RSP: 0 RBP: 0 | | RSI: 0 RDI: 0 R8: 0 | | R9: 0 R10: 0 R11: 0 | | R12: 0 R13: 0 R14: 0 | | register pF(N) thePc=000000000000270f | used memory:  $\begin{bmatrix} 0 & 1 & 2 & 3 \\ -1 & 2 & 3 & 4 & 5 \\ 0 & 0 & 0 & 7 \end{bmatrix}$   $\begin{bmatrix} 8 & 9 & 1 & 1 \\ 2 & 9 & 2 & 5 \\ 0 & 0 & 0 & 1 \end{bmatrix}$ 0x0000000<sub>0</sub>: 10 10 10 10 10 +-----------------------------------------------------------------------+

```
$ ./hclrs nop_cpu.hcl nops.yo
 +--------------------- between cycles 0 and 1 ----<br>RAX: 0 RCX: 0 RCX: 0 RDX:
| RAX: 0 RCX: 0 RDX: 0 |
| RBX: 0 RSP: 0 RBP: 0 |
| RSI: 0 RDI: 0 R8: 0 |
| R9: 0 R10: 0 R11: 0 |
 | R12: 0 R13: 0 R14: 0 |
 | register pF(N) thePc=0000000000000000 |
 used memory: \begin{bmatrix} 0 & 1 & 2 & 3 & 4 & 5 & 6 & 7 & 8 & 9 & a & b & c & d & e & f \end{bmatrix}0 \times 00000000: 10 10 10 10 10
+-----------------------------------------------------------------------+
pc = 0 \times 0; loaded \lceil 10 : \text{non} \rceil....
 ----------- timed out after 9999 cycles in state: --------------------+
| RAX: 0 RCX: 0 RDX: 0 |
| RBX: 0 RSP: 0 RBP: 0 |
| RSI: 0 RDI: 0 R8: 0 |
| R9: 0 R10: 0 R11: 0 |
 | R12: 0 R13: 0 R14: 0 |
 | register pF(N) thePc=000000000000270f |
 used memory: \begin{bmatrix} 0 & 1 & 2 & 3 \\ -1 & 2 & 3 & 4 & 5 \\ 0 & 0 & 0 & 7 \end{bmatrix} \begin{bmatrix} 8 & 9 & 1 & 1 \\ 2 & 9 & 2 & 5 \\ 0 & 0 & 0 & 1 \end{bmatrix}0x0000000<sub>0</sub>: 10 10 10 10 10
+-----------------------------------------------------------------------+
```

```
$ ./hclrs nop_cpu.hcl nops.yo
 +--------------------- between cycles 0 and 1 ----<br>RAX: 0 RCX: 0 RCX: 0 RDX:
| RAX: 0 RCX: 0 RDX: 0 |
| RBX: 0 RSP: 0 RBP: 0 |
| RSI: 0 RDI: 0 R8: 0 |
| R9: 0 R10: 0 R11: 0 |
 | R12: 0 R13: 0 R14: 0 |
 | register pF(N) thePc=0000000000000000 |
 | used memory: _0 _1 _2 _3 _4 _5 _6 _7 _8 _9 _a _b _c _d _e _f |
 0x0000000<sub>0</sub>: 10 10 10 10 10
+-----------------------------------------------------------------------+
pc = 0 \times 0; loaded \lceil 10 : nop \rceil....
 ----------- timed out after 9999 cycles in state: --------------------+
| RAX: 0 RCX: 0 RDX: 0 |
| RBX: 0 RSP: 0 RBP: 0 |
| RSI: 0 RDI: 0 R8: 0 |
| R9: 0 R10: 0 R11: 0 |
| R12: 0 R13: 0 R14: 0 |
 | register pF(N) thePc=000000000000270f |
 used memory: \begin{bmatrix} 0 & 1 & 2 & 3 & 4 & 5 & 6 & 7 & 8 & 9 & a & b & c & d & e & f \end{bmatrix}0x0000000<sub>0</sub>: 10 10 10 10 10
+-----------------------------------------------------------------------+
```
\$ ./hclrs nop\_cpu.hcl nops.yo +--------------------- between cycles 0 and 1 ----<br>RAX: 0 RCX: 0 RCX: 0 RDX: | RAX: 0 RCX: 0 RDX: 0 | | RBX: 0 RSP: 0 RBP: 0 | | RSI: 0 RDI: 0 R8: 0 | | R9: 0 R10: 0 R11: 0 | | R12: 0 R13: 0 R14: 0 | | register pF(N) thePc=0000000000000000 | | used memory: \_0 \_1 \_2 \_3 \_4 \_5 \_6 \_7 \_8 \_9 \_a \_b \_c \_d \_e \_f |  $0 \times 00000000$ : 10 10 10 10 10 +-----------------------------------------------------------------------+  $pc = 0 \times 0$ ; loaded  $\lceil 10 : nop \rceil$ .... ----------- timed out after 9999 cycles in state: --------------------+ | RAX: 0 RCX: 0 RDX: 0 | | RBX: 0 RSP: 0 RBP: 0 | | RSI: 0 RDI: 0 R8: 0 | | R9: 0 R10: 0 R11: 0 | | R12: 0 R13: 0 R14: 0 | | register pF(N) thePc=000000000000270f | used memory:  $\begin{bmatrix} 0 & 1 & 2 & 3 & 4 & 5 & 6 & 7 & 8 & 9 & a & b & c & d & e & f \end{bmatrix}$ 0x0000000<sub>0</sub>: 10 10 10 10 10 +-----------------------------------------------------------------------+
## **nop CPU**

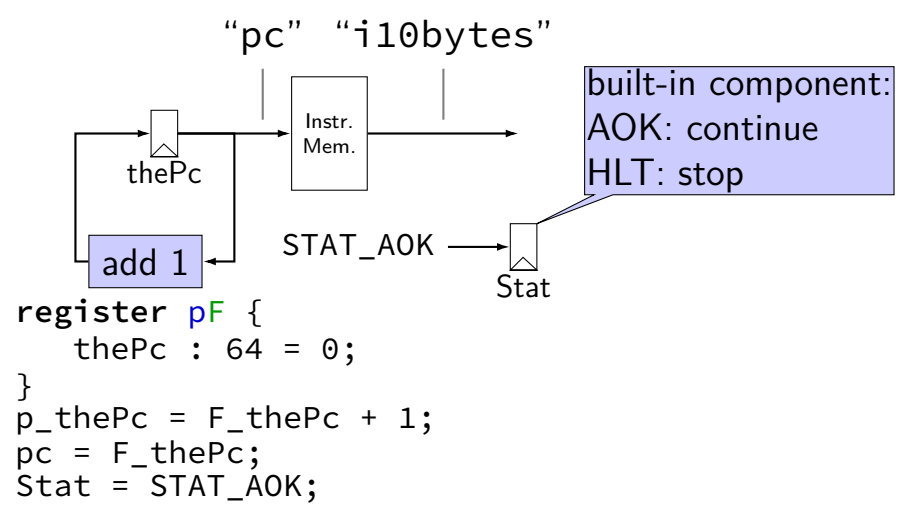

### **multiplexers**

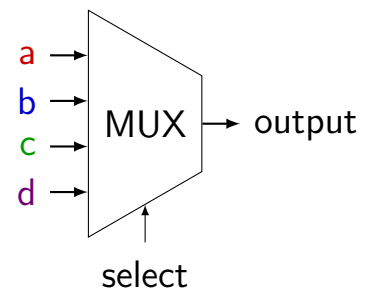

#### **multiplexers**

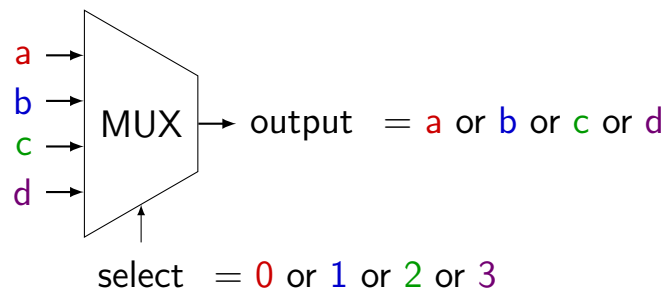

#### **multiplexers**

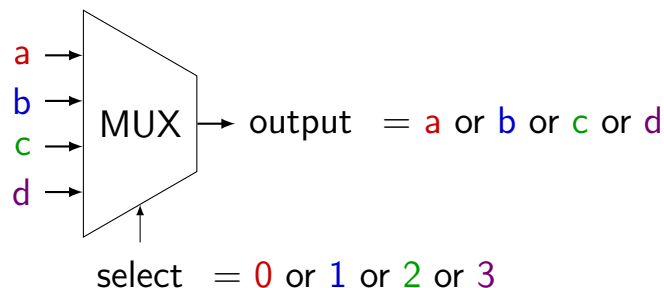

truth table: select bit 1 select bit  $0 \mid$  output (many bits) 0 0 a  $\begin{array}{ccc} 0 & 1 & \vert b \end{array}$  $1$  0 c  $1$  d

### **MUXes in HCLRS**

book calls "case expression"

conditions evaluated (as if) in order

```
first match is output: result = [x == 5: 1;x in {0, 6}: 2;
   x > 2: 3;1: 4;
];
    x = 5: result is 1
    x = 6: result is 2
    x = 3: result is 3
    x = 4: result is 3
    x = 1: result is 4
```
#### **MUX exercise**

```
foo = \lceilbar > 10 : 100;
    (bar & 1) == 1:200;
    bar < 20 : 300;
    1 : 400;
]
```
exercise 1: if bar is 9, what is foo? exercise 2: if bar is 10, what is foo? exercise 3: if bar is 11, what is foo?

# **Simple ISA: nop/halt CPU**

nop

encoding 10

halt

encoding 00

# **Simple ISA: nop/halt CPU**

nop

encoding 10

halt

encoding 00

our strategy: MUX to decide using opcode

# **nop/halt CPU**

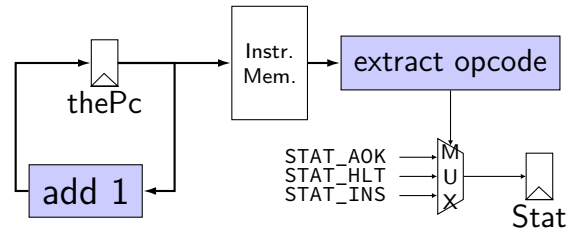

# **nop/halt CPU**

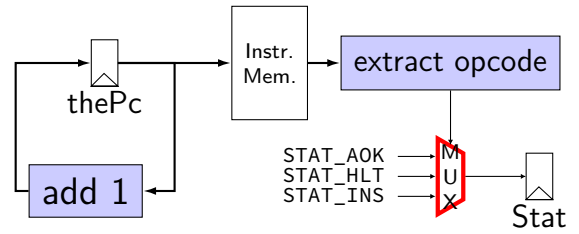

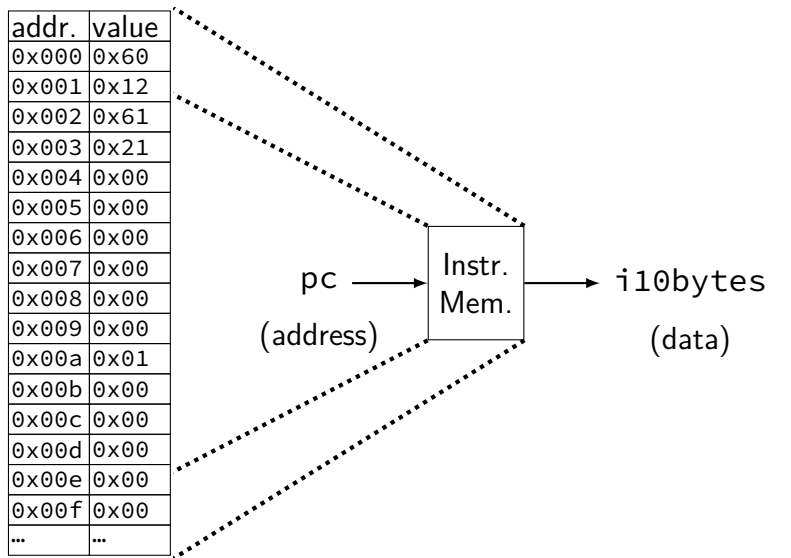

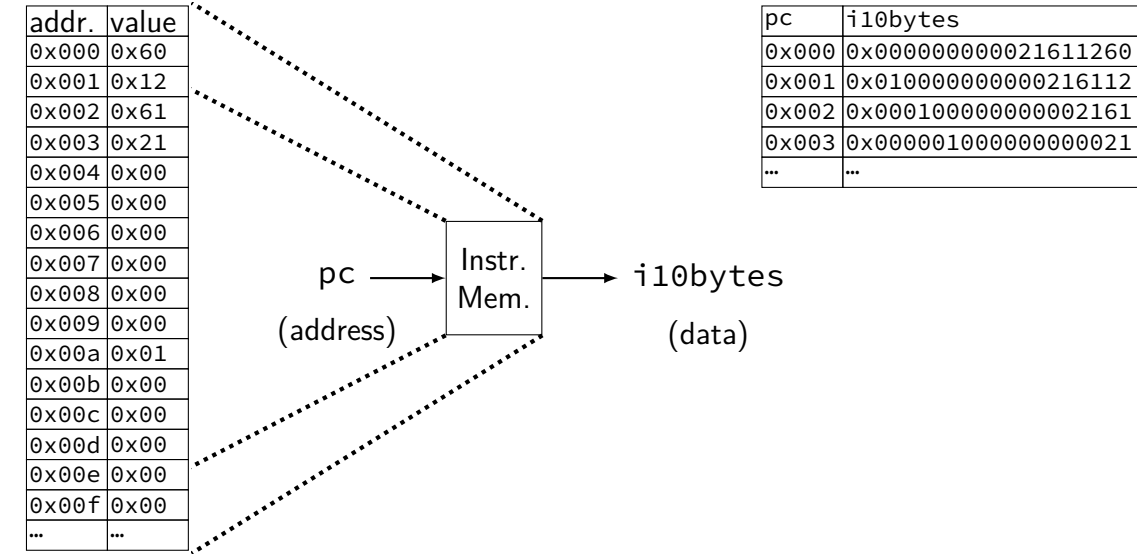

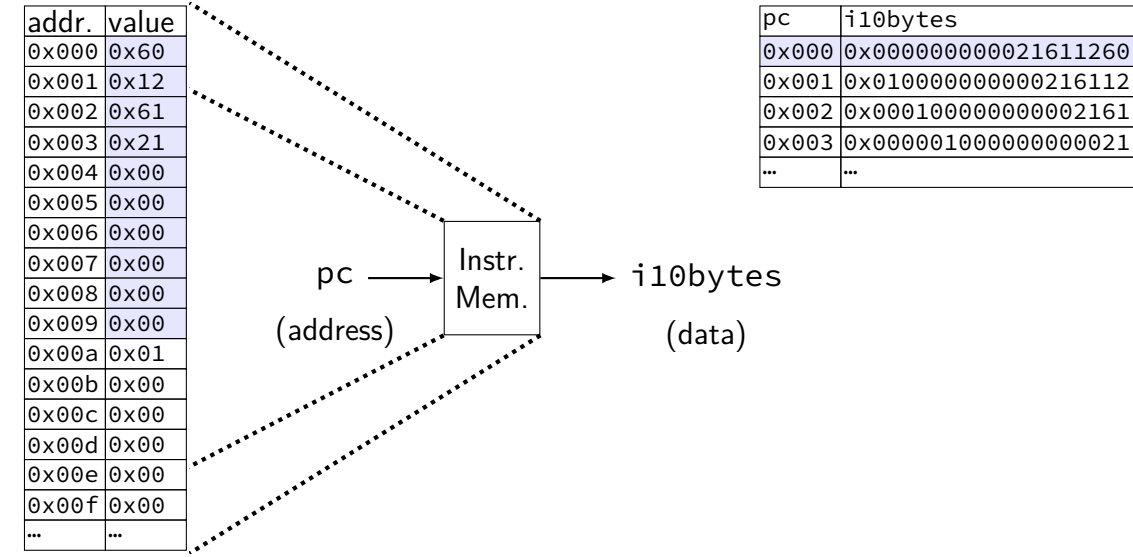

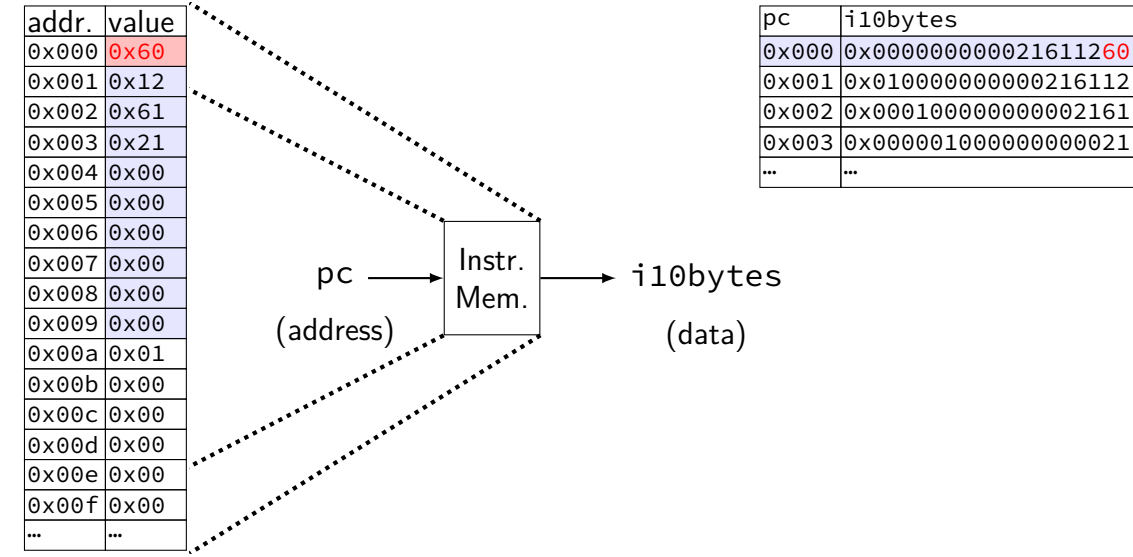

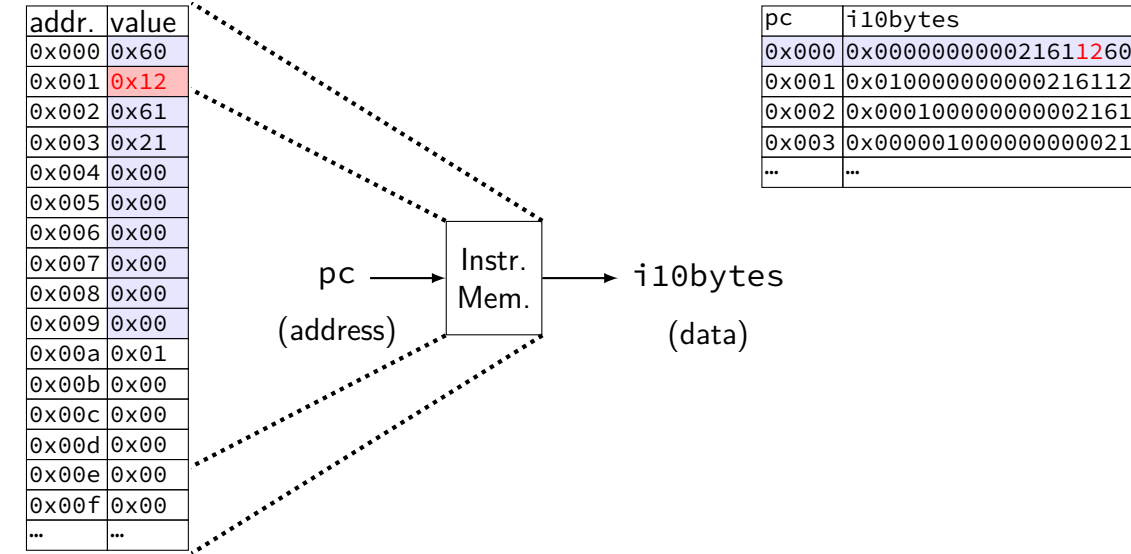

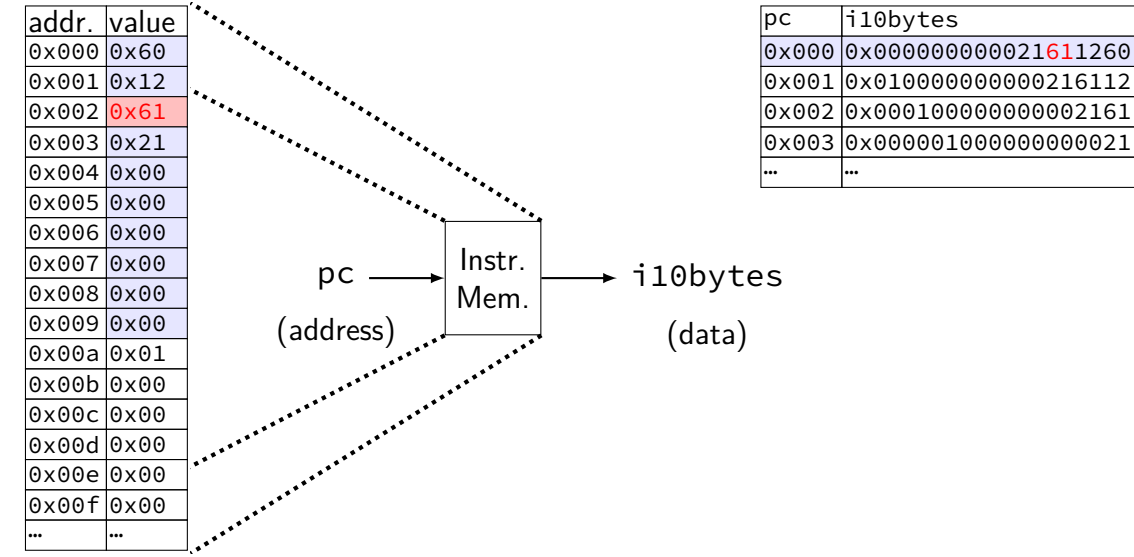

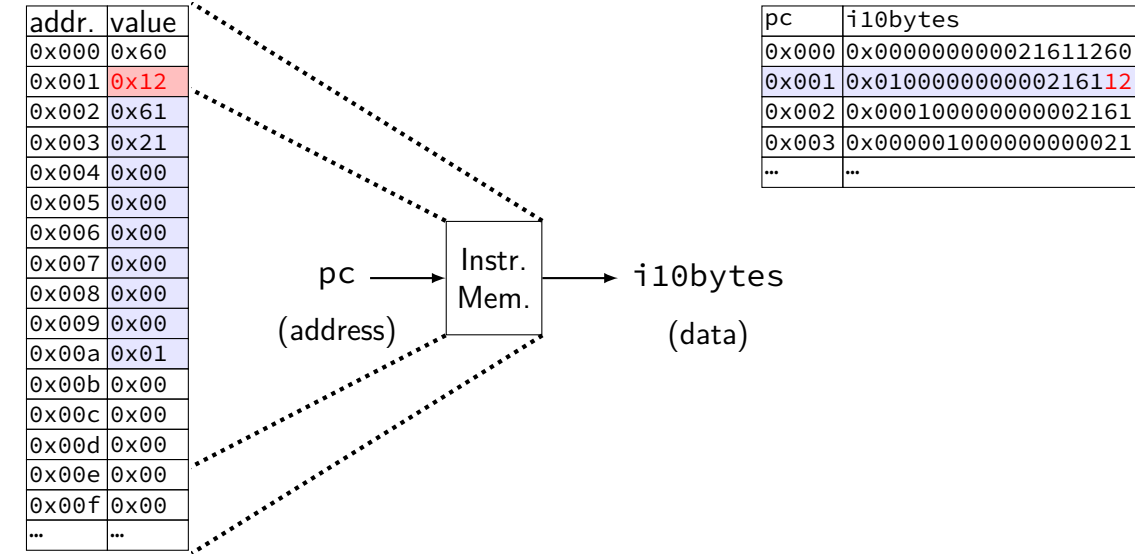

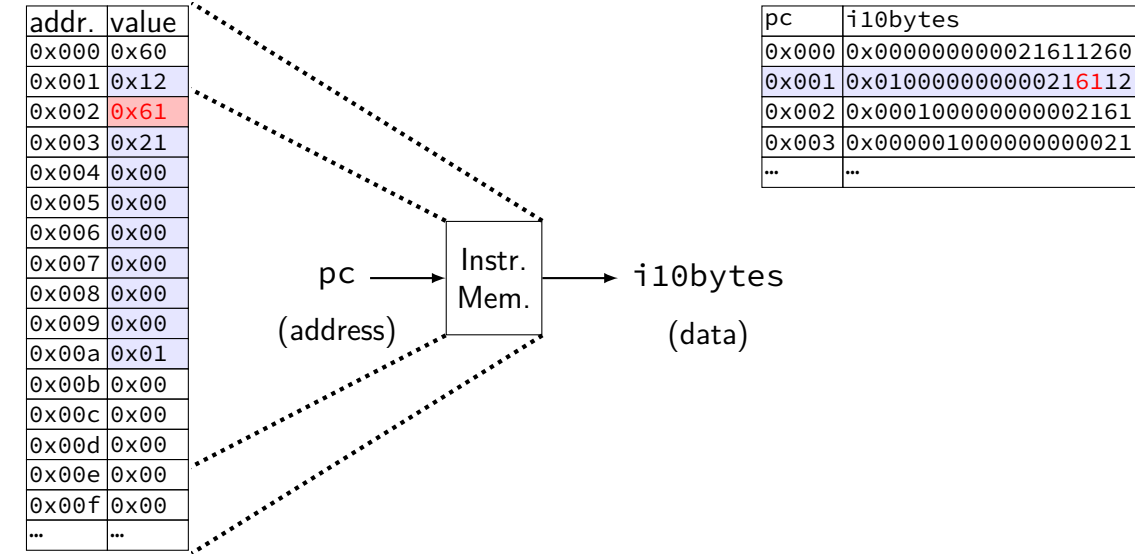

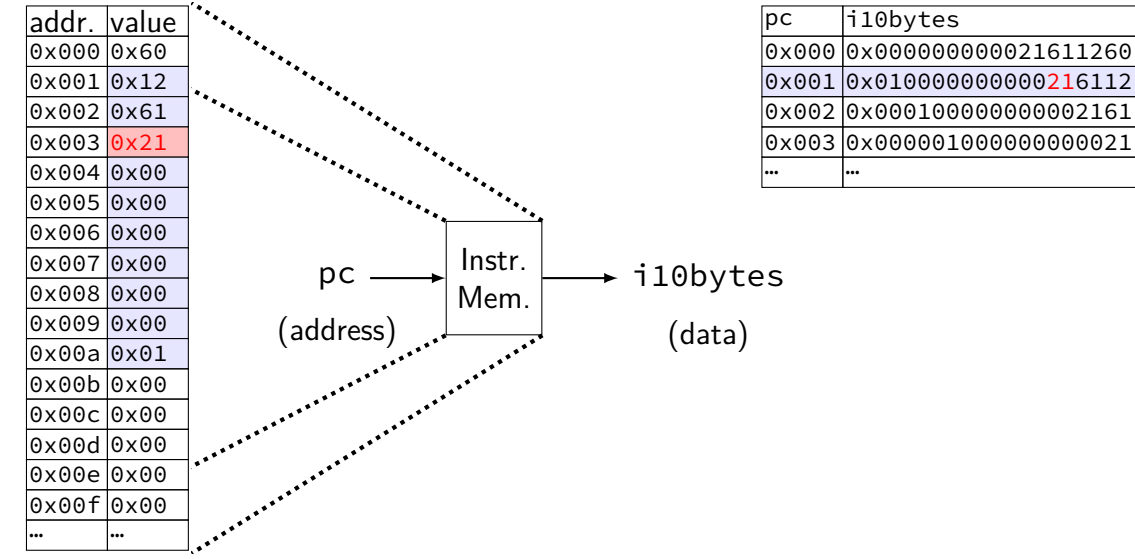

# **nop/halt CPU**

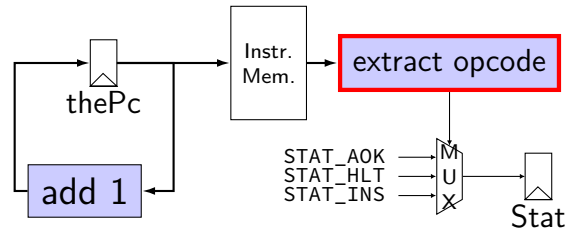

### **subsetting bits in HCLRS**

extracting bits 2 (inclusive)-9 (exclusive): value [2..9]

least significant bit is bit 0

### **i10bytes example**

pushq %rbx at memory address  $x: [A] \circ [2] \in$ memory at  $x + 0$ :  $\boxed{\mathsf{pushq} \mid \mathsf{F}}$ ; at  $x + 1$ :  $\boxed{\mathsf{rbx}}$ ,  $\boxed{\mathsf{F}}$  $x + 0$ :  $\boxed{A \mid F}$ ; at  $x + 1$ :  $\boxed{2 \mid F}$ ; at  $x + 2$ : (next instruction) 10-byte instruction memory output:  $\cdots$   $\cdots$   $\begin{array}{c} 2 \\ 2 \end{array}$  F  $\begin{array}{c} 4 \\ 0 \end{array}$ … … 0010 1111 1010 0000 most sig. bit (bit 80) (bit 15) (bit 7) least sig. bit (bit 0)

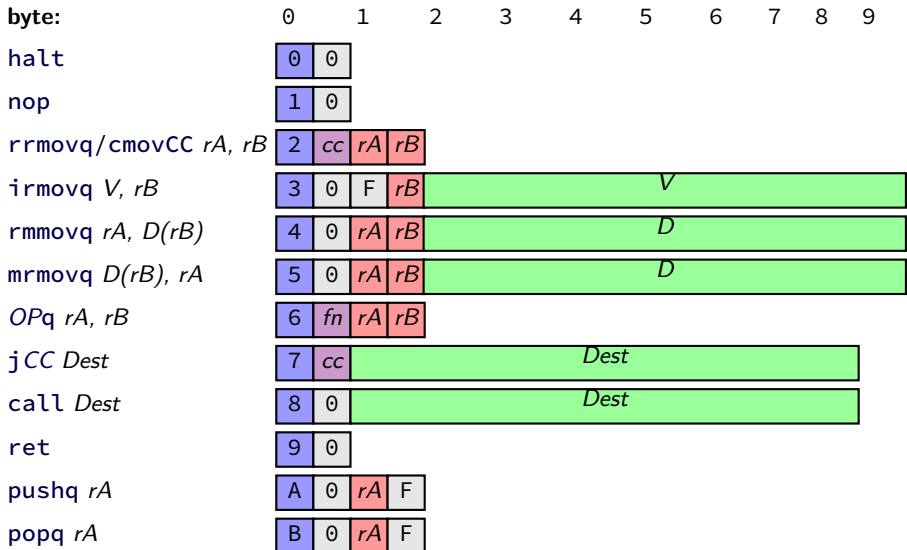

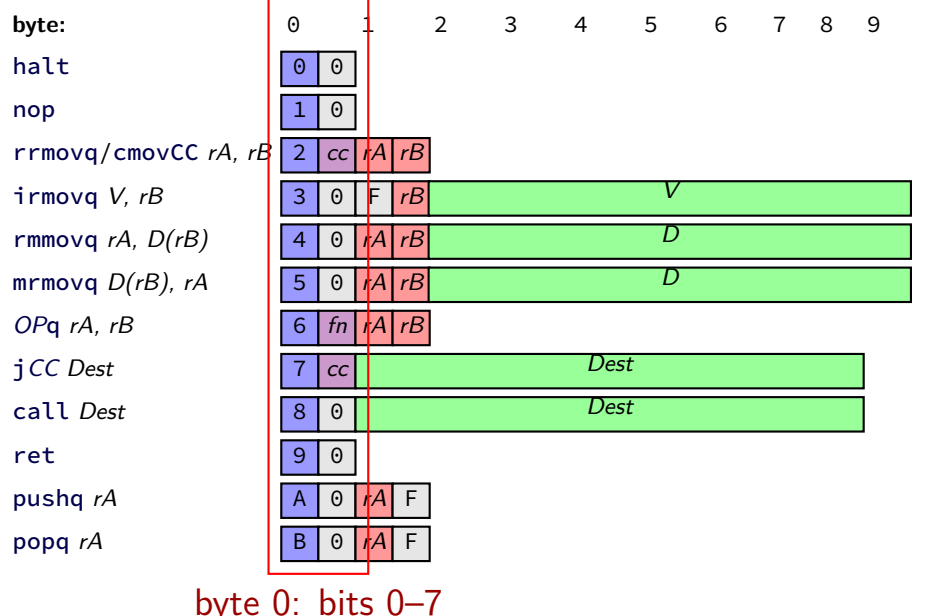

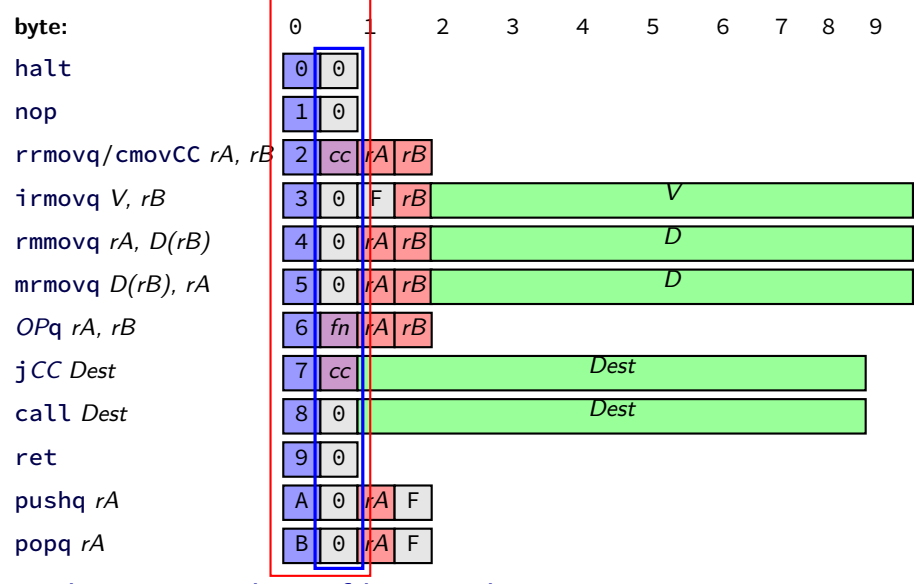

least sig. 4 bits of byte 0: bits 0–4

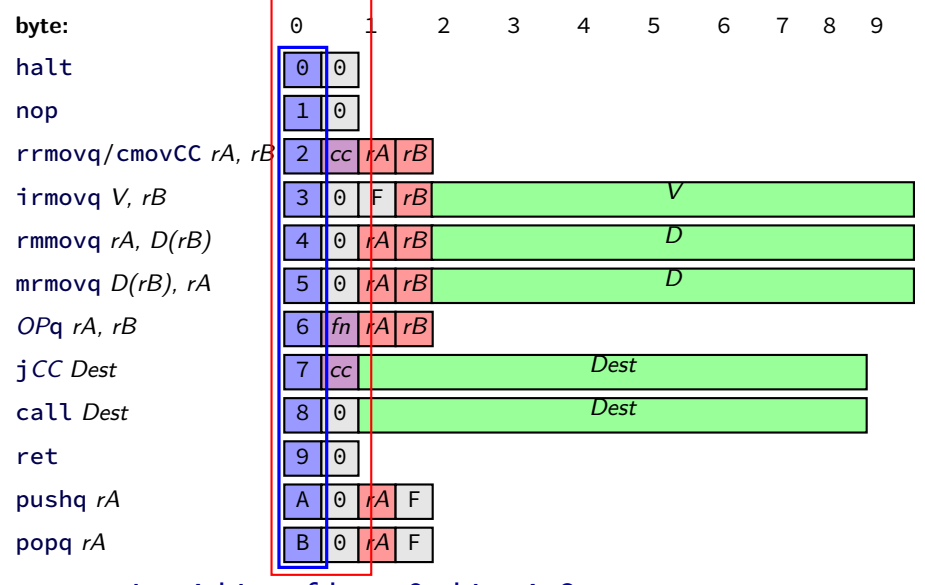

most sig. 4 bits of byte 0: bits 4–8

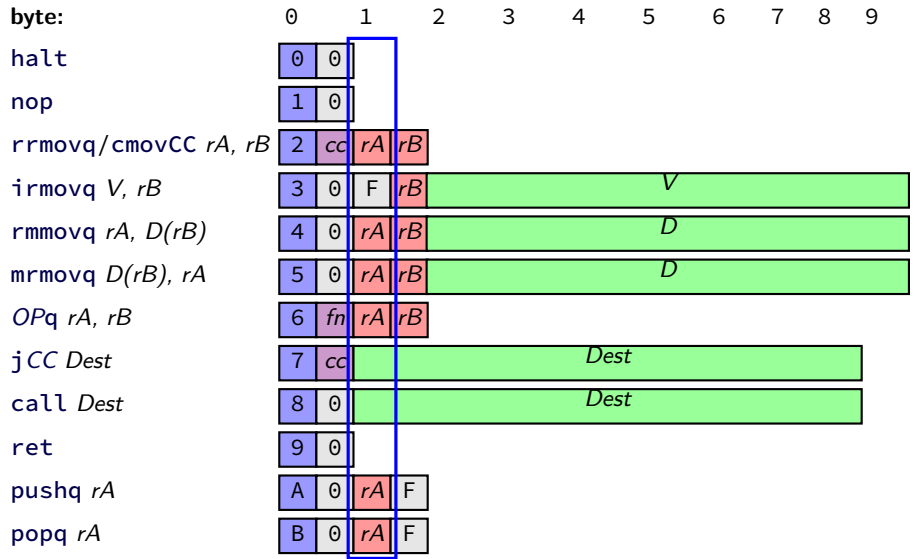

most sig. 4 bits of byte 1: bits 12–16

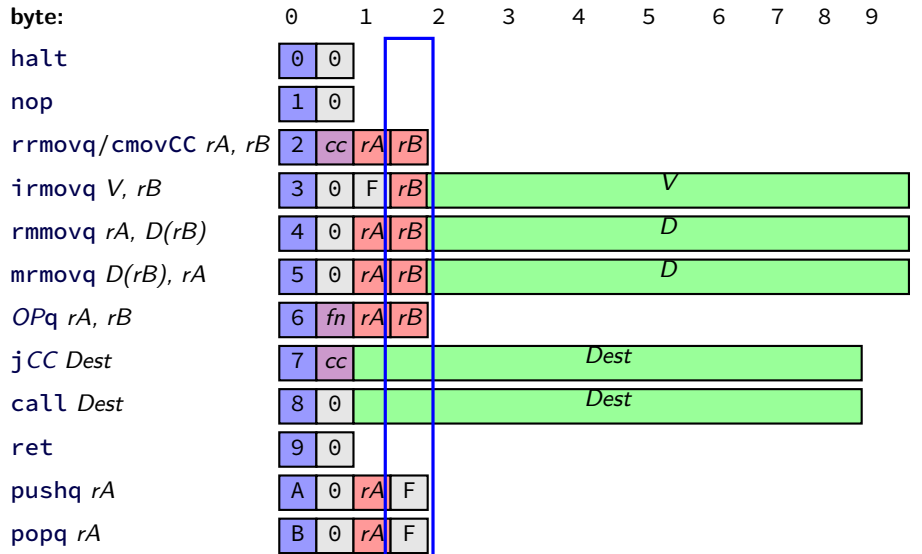

least sig. 4 bits of byte 1: bits 8–12

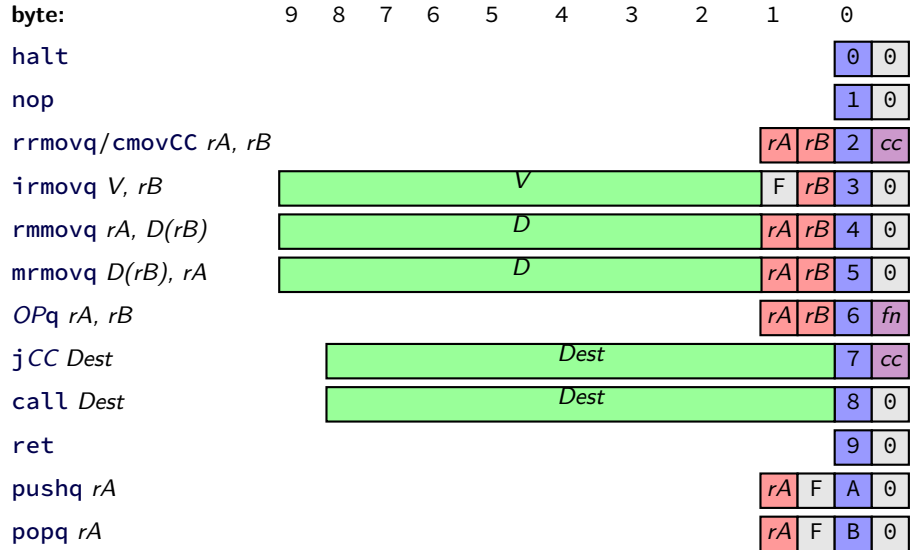

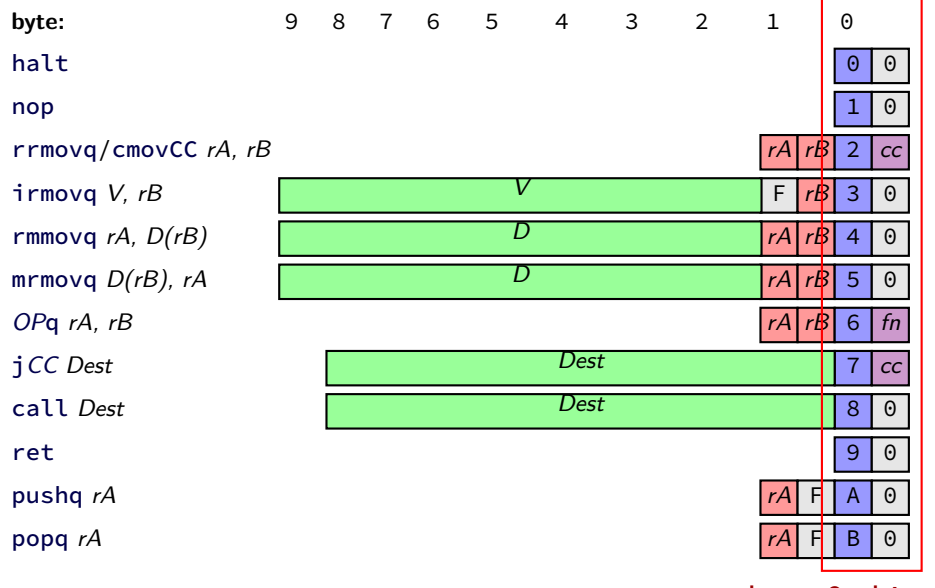

byte 0: bits 0–7

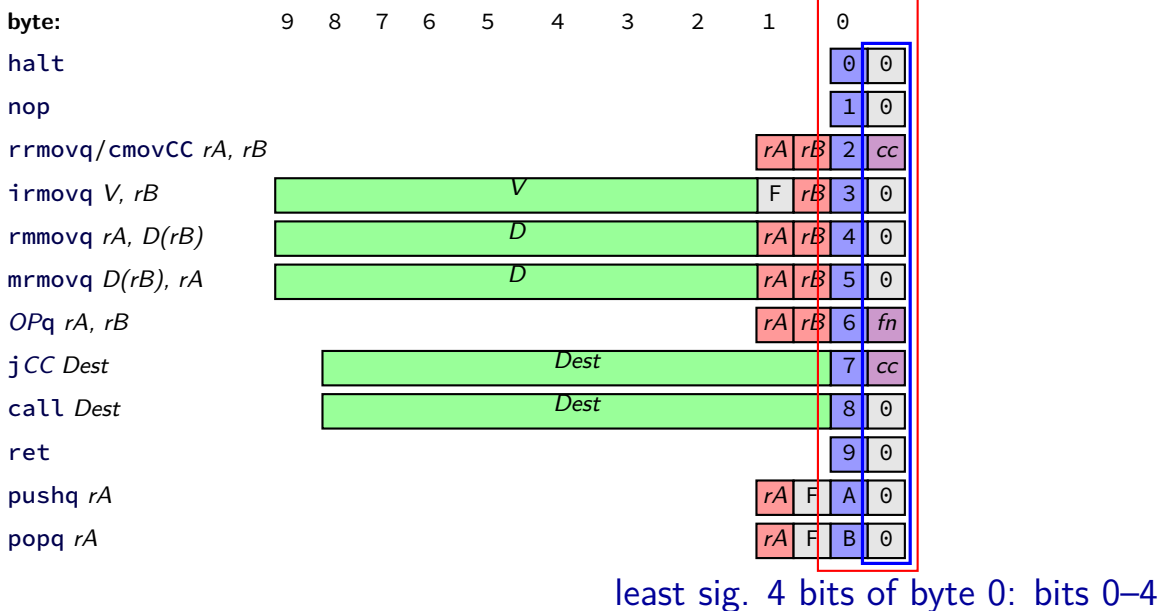

45

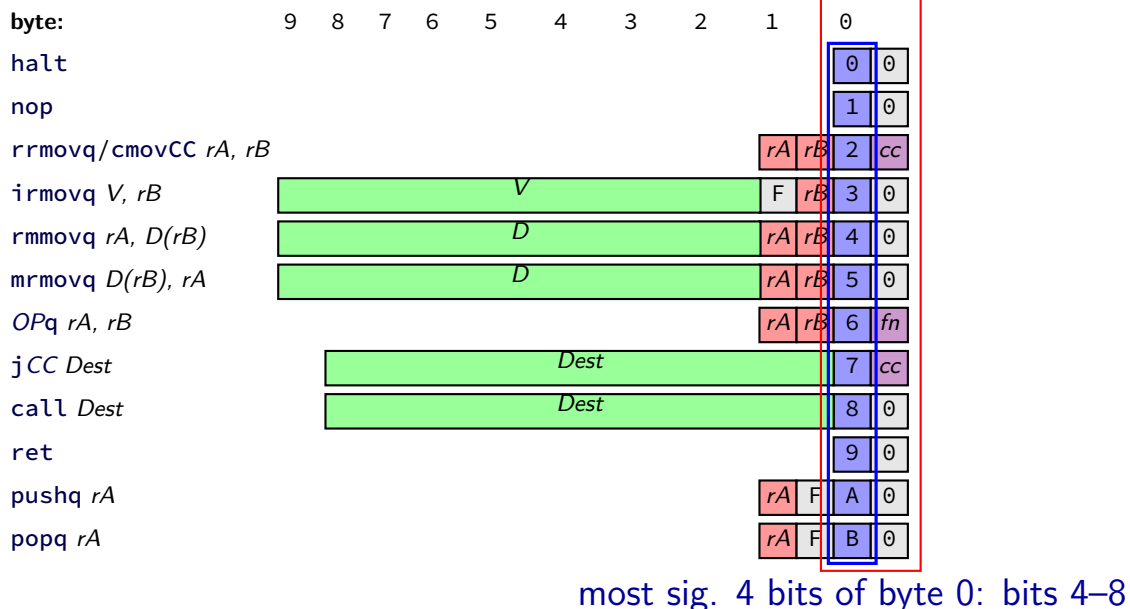

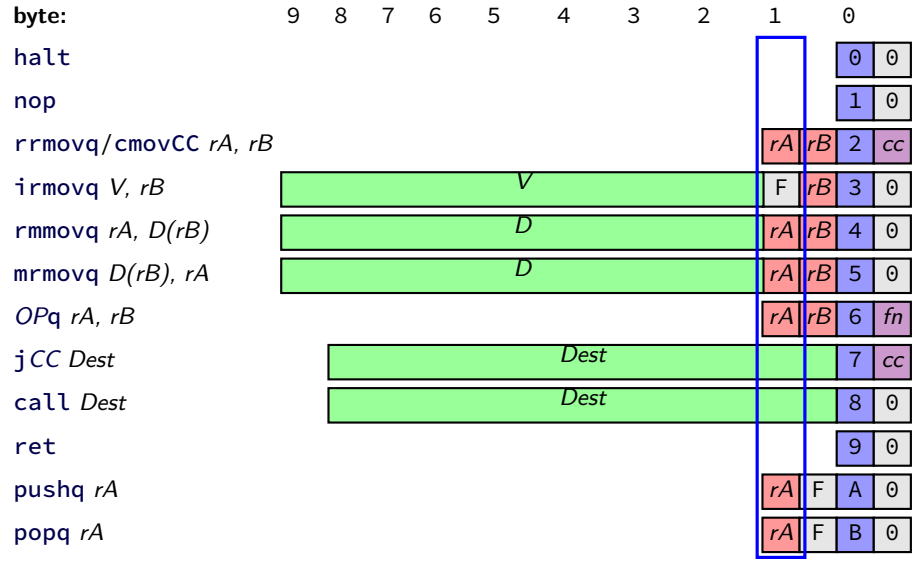

most sig. 4 bits of byte 1: bits 12–16

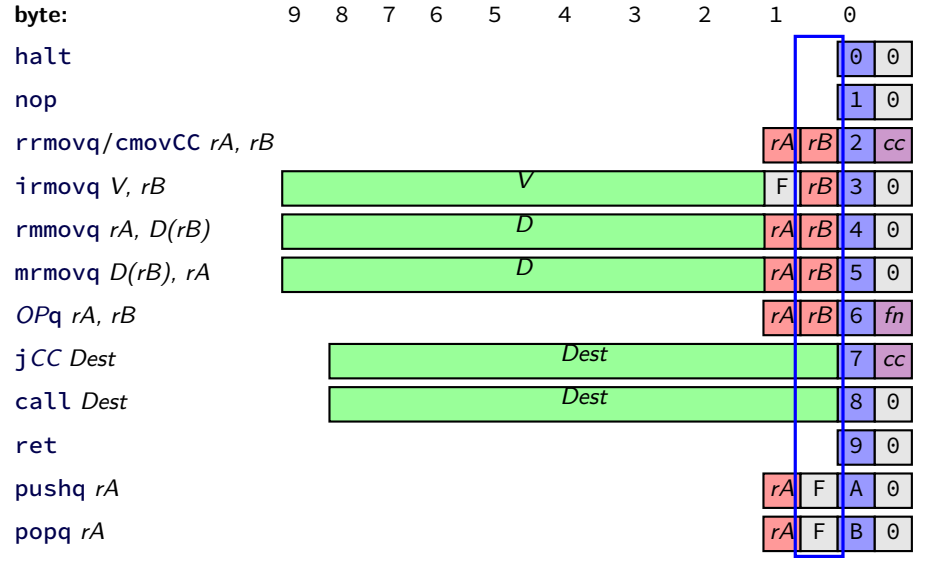

least sig. 4 bits of byte 1: bits 8–12

# **nop/halt CPU**

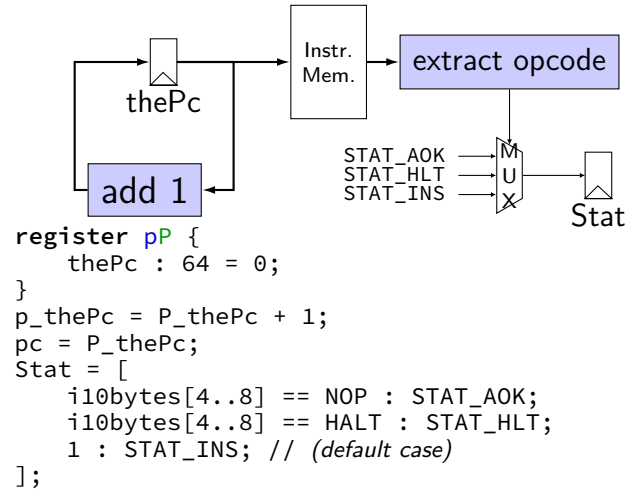

# **nop/halt CPU**

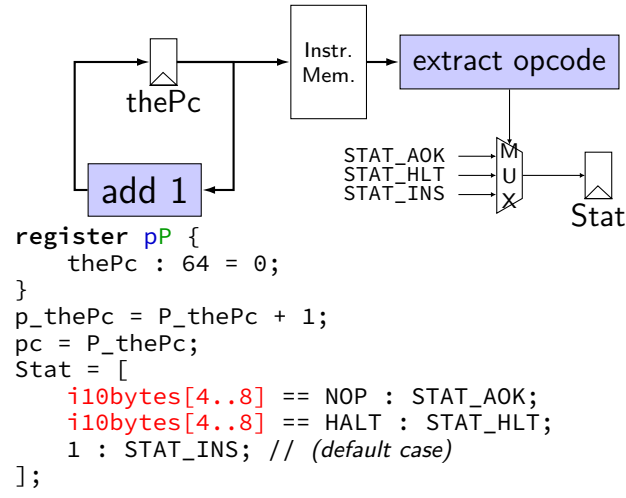
## **nop/halt CPU**

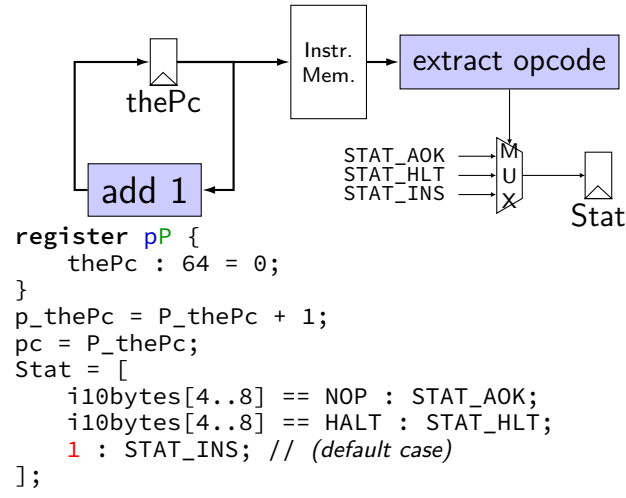

### **demo**

**nop/halt** → **nop/jmp CPU**

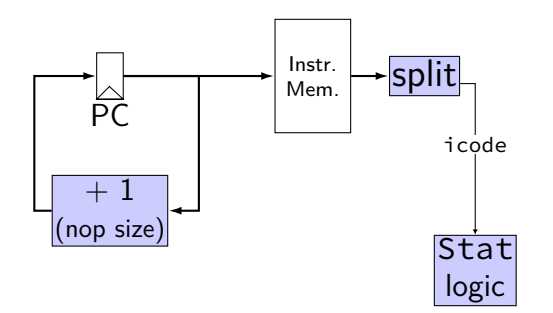

## **nop/halt** → **nop/jmp CPU**

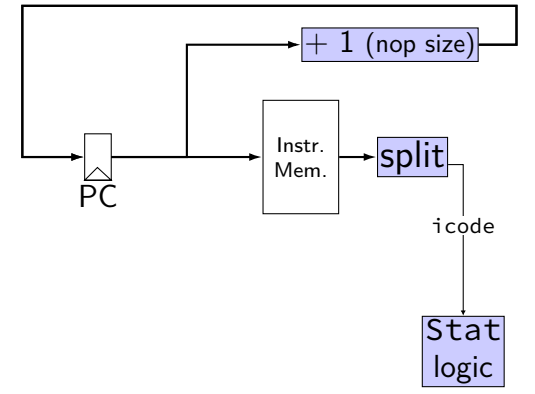

## **nop/halt** → **nop/jmp CPU**

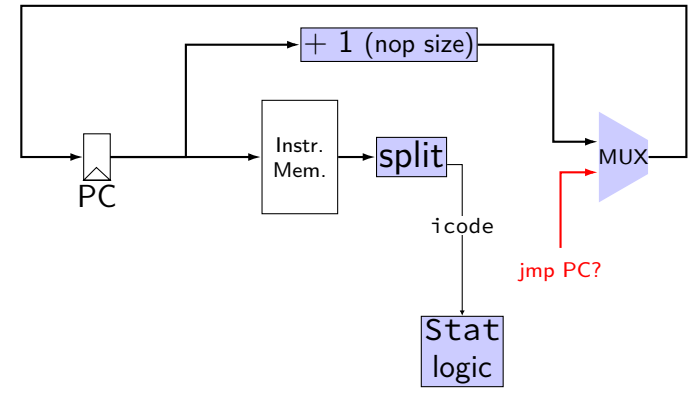

**nop/halt** → **nop/jmp CPU**

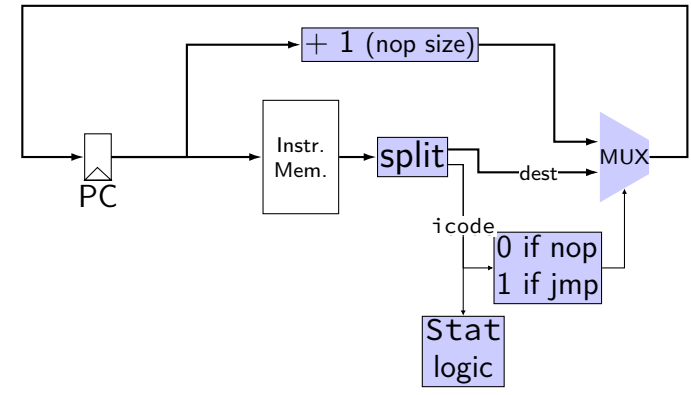

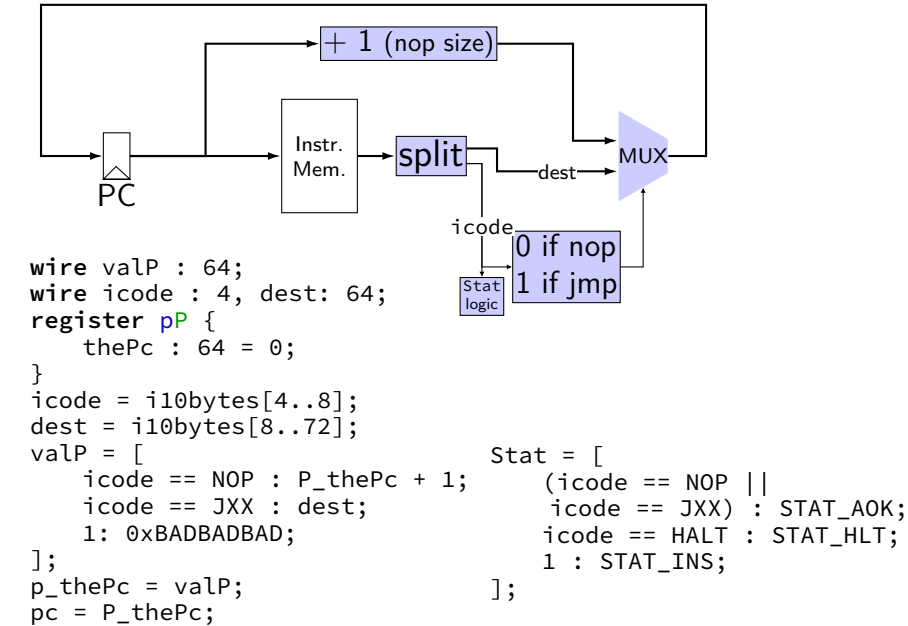

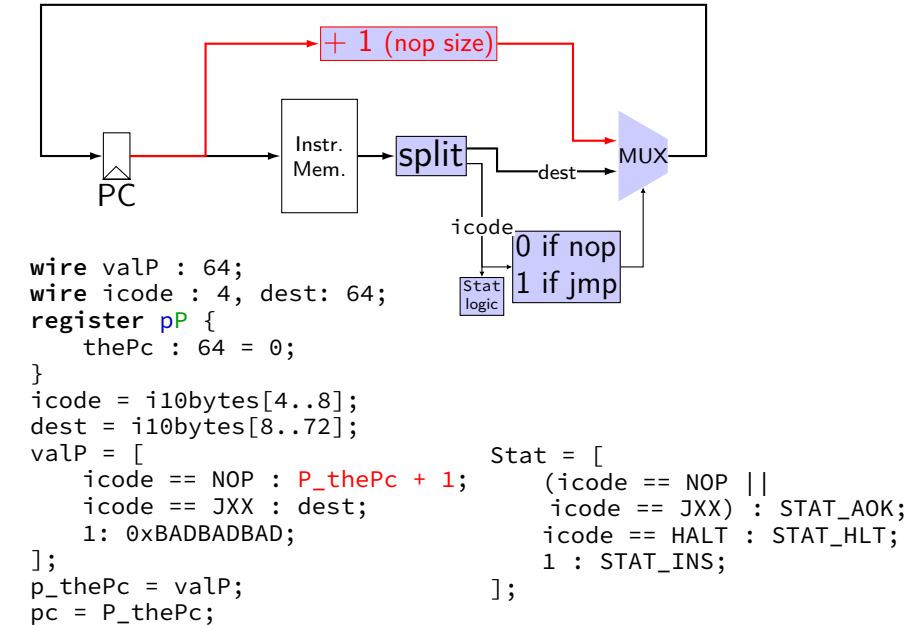

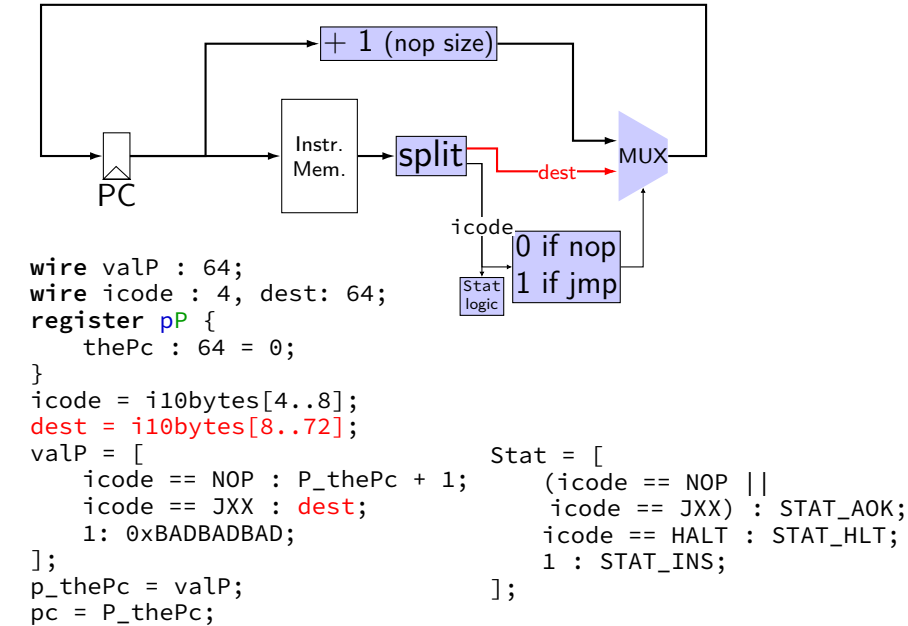

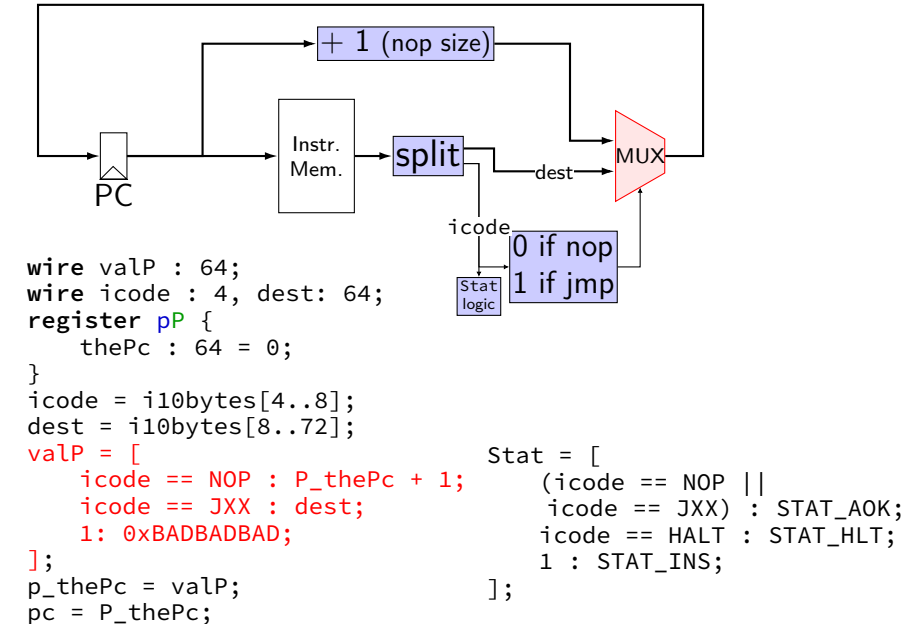

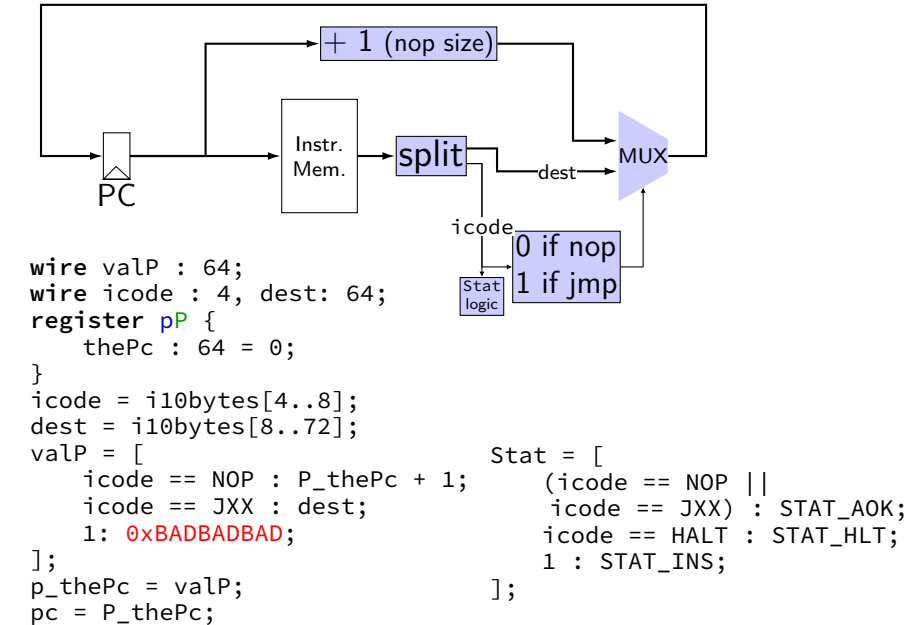

### **demo: running nop/jmp**

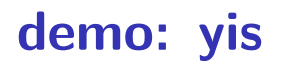

# **running nop/jmp/halt**

nopjmp.ys:

- nop
- jmp C
- B: jmp D
- C: jmp B
- D: nop
	- nop halt

…assemble with yas

## **nopjmp.yo**

#### nopjmp.yo:

- 0x000: 10 | nop
- 0x001: 701300000000000000 | jmp C
- 0x00a: 701c00000000000000 | B: jmp D
- 0x013: 700a000000000000000 | C: jmp B
- 0x01c: 10 | D: nop
- 0x01d: 10 | nop
- 0x01e: 00 | halt
- 

## **nopjmp.yo**

#### nopjmp.yo:

- 0x000: 10 | nop
- 0x001: 701300000000000000 | jmp C
- 0x00a: 701c00000000000000 | B: jmp D
- 0x013: 700a00000000000000 | C: jmp B
- 0x01c: 10 | D: nop
- 0x01d: 10 | nop
- 0x01e: 00 | halt
- 

### **running nopjmp.yo**

\$ ./hclrs nopjmp\_cpu.hcl nopjmp.yo ... ... +--------------------- (end of halted state) ---------------------------+ Cycles run: 7

### **demo: debug and interactive mode**

## **debugging mode**

```
------------------- between cycles 0 and 1 ----<br>RAX: 0 RCX: 0 RCX: 0 RDX:
| RAX: 0 RCX: 0 RDX: 0 |
| RBX: 0 RSP: 0 RBP: 0 |
| RSI: 0 RDI: 0 R8: 0 |
| R9: 0 R10: 0 R11: 0 |
| R12: 0 R13: 0 R14: 0 |
 | register pP(N) thePc=0000000000000000 |
 used memory: \begin{bmatrix} 0 & 1 & 2 & 3 & 4 & 5 & 6 & 7 & 8 & 9 & a & b & c & d & e & f \end{bmatrix}0x00000000: 10 70 13 00 00 00 00 00 00 00 70 1c 00 00 00 00
  | 0x0000001_: 00 00 00 70 0a 00 00 00 00 00 00 00 10 10 00 |
+-----------------------------------------------------------------------+
i10bytes set to 0x137010 (reading 10 bytes from memory at pc=0x0)
pc = 0 \times 0; loaded \lceil 10 : nop]
Values of inputs to built-in components:
pc 0x0000000000000000
Stat 0x1
Values of outputs of built-in components:
i10bytes 0x00000000000000137010
Values of register bank signals:
P_thePc 0x0000000000000000
p_thePc 0x0000000000000001
Values of other wires:
dest 0x0000000000001370
icode 0\times1valP 0x0000000000000001
```
## **debugging mode**

```
------------------- between cycles 0 and 1 ----<br>RAX: 0 RCX: 0 RCX: 0 RDX:
| RAX: 0 RCX: 0 RDX: 0 |
| RBX: 0 RSP: 0 RBP: 0 |
| RSI: 0 RDI: 0 R8: 0 |
| R9: 0 R10: 0 R11: 0 |
| R12: 0 R13: 0 R14: 0 |
 | register pP(N) thePc=0000000000000000 |
 used memory: \begin{bmatrix} 0 & 1 & 2 & 3 & 4 & 5 & 6 & 7 & 8 & 9 & a & b & c & d & e & f \end{bmatrix}0x00000000: 10 70 13 00 00 00 00 00 00 00 70 1c 00 00 00 00
  | 0x0000001_: 00 00 00 70 0a 00 00 00 00 00 00 00 10 10 00 |
+-----------------------------------------------------------------------+
i10bytes set to 0x137010 (reading 10 bytes from memory at pc=0x0)
pc = 0 \times 0; loaded \lceil 10 : nop]
Values of inputs to built-in components:
pc 0x0000000000000000
Stat 0x1
Values of outputs of built-in components:
i10bytes 0x00000000000000137010
Values of register bank signals:
P_thePc 0x0000000000000000
p_thePc 0x0000000000000001
Values of other wires:
dest 0x0000000000001370
icode 0\times1valP 0x0000000000000001
```
### **interactive + debugging mode**

```
./nopjmp cpu.exe -i -d nopjmp.yo
 +-------------------- between cycles 0 and 1 ----<br>RAX: 0 RCX: 0 RCX: 0 RDX:
| RAX: 0 RCX: 0 RDX: 0 |
| RBX: 0 RSP: 0 RBP: 0 |
| RSI: 0 RDI: 0 R8: 0 |
| R9: 0 R10: 0 R11: 0 |
| R12: 0 R13: 0 R14: 0 |
 | register pP(N) thePc=0000000000000000 |
 used memory: \begin{bmatrix} 0 & 1 & 2 & 3 & 4 & 5 & 6 & 7 & 8 & 9 & a & b & c & d & e & f \end{bmatrix}| 0x0000000_: 10 70 13 00 00 00 00 00 00 00 70 1c 00 00 00 00 |
  | 0x0000001_: 00 00 00 70 0a 00 00 00 00 00 00 00 10 10 00 |
+-----------------------------------------------------------------------+
(press enter to continue)
i10bytes set to 0x137010 (reading 10 bytes from memory at pc=0x0)
pc = 0 \times 0; loaded \lceil 10 : nop]
Values of inputs to built-in components:
....
```
### **interactive + debugging mode**

```
./nopjmp cpu.exe -i -d nopjmp.yo
 +-------------------- between cycles 0 and 1 ----<br>RAX: 0 RCX: 0 RCX: 0 RDX:
| RAX: 0 RCX: 0 RDX: 0 |
| RBX: 0 RSP: 0 RBP: 0 |
| RSI: 0 RDI: 0 R8: 0 |
| R9: 0 R10: 0 R11: 0 |
| R12: 0 R13: 0 R14: 0 |
 | register pP(N) thePc=0000000000000000 |
 used memory: \begin{bmatrix} 0 & 1 & 2 & 3 & 4 & 5 & 6 & 7 & 8 & 9 & a & b & c & d & e & f \end{bmatrix}| 0x0000000_: 10 70 13 00 00 00 00 00 00 00 70 1c 00 00 00 00 |
  | 0x0000001_: 00 00 00 70 0a 00 00 00 00 00 00 00 10 10 00 |
+-----------------------------------------------------------------------+
(press enter to continue)
i10bytes set to 0x137010 (reading 10 bytes from memory at pc=0x0)
pc = 0 \times 0; loaded \lceil 10 : nop]
Values of inputs to built-in components:
```
....

### **quiet mode**

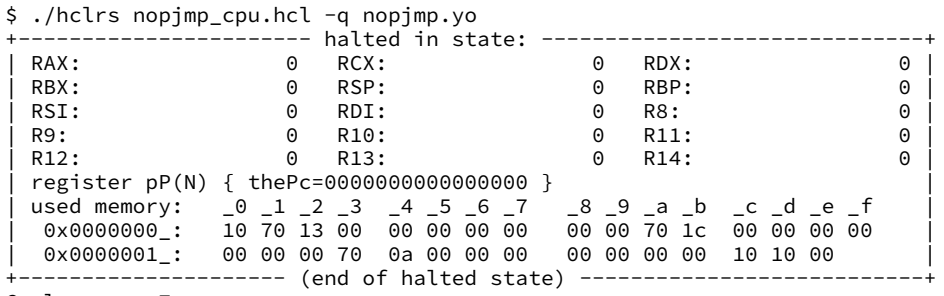

Cycles run: 7